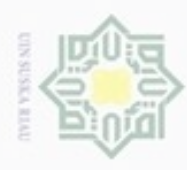

### **BAB IV**

### **ANALISA DAN PERANCANGAN**

### **4.1. Analisa Sistem**

**4.2. Analisa Sistem Saat Ini** 

 Analisa sistem merupakan penguraian dari suatu sistem informasi yang utuh kedalam bagian-bagian komponenya dengan maksud utuk mengidentifikasi dan mengevaluasi, permasalahan, kesempatan, hambatan yang terjadi dan kebutuhan yang diharapkan sehingga dapat diusulkan perbaikan.

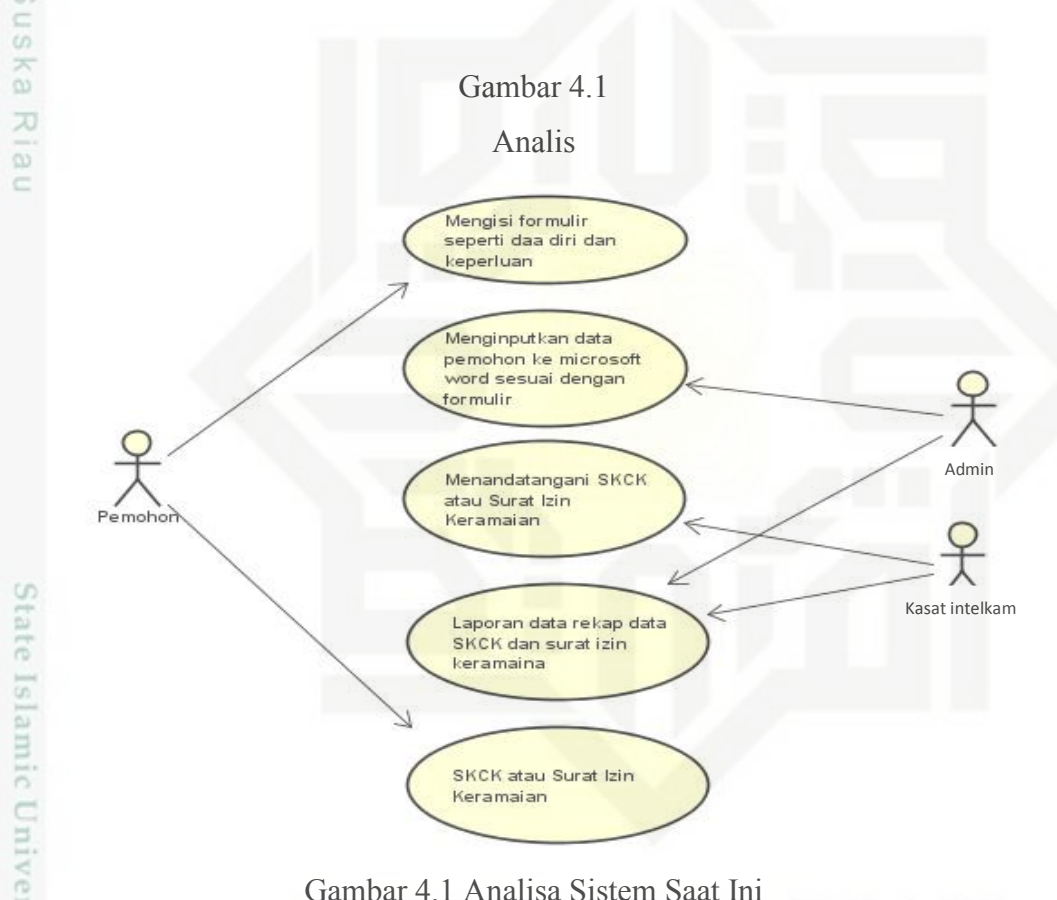

Gambar 4.1 Analisa Sistem Saat Ini

### **4.2.1. Kondisi Sistem Saat Ini**

있 Saat ini dalam proses pembuatan SKCK dan Surat Izin Keramaian para pemohon harus datang langsung ke Polres Meranti dan mangisi data formulir pendaftaran sepeti data diri, data keperluan, informasi lainnya sesuai dengan dengan keperluan pemohon. Kemudian pemohon menyerahkan formulir permohonan dan persyaratan lainnya kepada operator Polres Meranti dan

Hak Cipta Dilindungi Undang-Undang

 $\frac{1}{10}$ 

uu1se)

Riau

Dilarang uenguth sebagian atau seluruh karya tulis ini tanpa mencantumkan dan menyebutkan sumber

- $\alpha$ ö Pengutipan tidak merugikan kepentingan yang wajar UIN Suska Riau Pengutipan hanya untuk kepentingan pendidikan, penelitian, penulisan karya ilmiah, penyusunan laporan, penulisan kritik atau tinjauan suatu masalah
- Dilarang mengumumkan dan memperbanyak sebagian atau seluruh karya tulis ini dalam bentuk apapun tanpa izin UIN Suska Riau

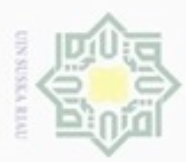

Pengutipan hanya untuk kepentingan pendidikan, penelitian, penulisan

uenguth sebagian atau seluruh karya tulis

ini tanpa mencantumkan dan menyebutkan sumber

State Islamic Univ

n Syarif Kasim Riau

karya ilmiah, penyusunan laporan, penulisan kritik atau tinjauan suatu masalah

Hak Cipta Dilindungi Undang-Undang

Dilarang

selanjutnya operator menginputkan data pemohon sesuai dengan formulir permohona dan kemudian SKCK atau Surat Izin Keramaian dicetak untuk ditandatangani oleh Kasat Intelkam. SKCK dan Surat Izin Keramaian yang sudah ditanda tangani oleh Kasat Intelkam di beri cap lalu di-*fotocopy* dan surat yang asli diserahkan kepada pemohon.

Penggunaan *microsoft office* dalam penginputan dan pembuatan SKCK dan Surat Izin Keramaian masih kurang membantu. Karena setiap pemohon yang ingin mengajukan permohonannya harus mengisi kertas formulir permohonan yang hanya bisa dilakukan di kantor Polres Meranti sehingga tidak jarang sering terjadinya antrian panjang yang membuat proses pembuatan SKCK dan Surat Izin Keramaian memakan waktu yang cukup lama .

### **4.3. Identifikasi Masalah**

Masalah-masalah yang telah didefinisikan saat ini pada Sat Intelkam Polres Meranti yaitu:

- 1. Sering terjadinya antrian panjang pembuatan SKCK dan Surat Izin Keramaian dikarenakan banyaknya jumlah pemohon dan proses pengisian formulir permohonan yang masih manual yaitu setiap pemohon mengisi formulir dan mengambil no antrian sebelum formulir diserahkan ke operator Sat Intelkam Polres meranti.
- 2. Penginputan data pemohon yang masih menggunakan *microsoft word*  yaitu setiap data formulir yanng telah diisi oleh pemohon diketik ulang ke-*microsoft word* , data yang telah diinputkan tersebut dicetak dan ditanda tangani.
	- 3. Rawannya kehilangan data SKCK dan Surat Izin Keramaian.

### **4.4. Perancangan Sistem Usulan**

Ξ Berikut adalah *use case diagram* sistem usulan Sistem Informasi Pelayanan Publik Berbasis *Online* Pada Sat Intelkam Polres Kepulauan Meranti yang akandi jelaskan pada Gambar 4.2.

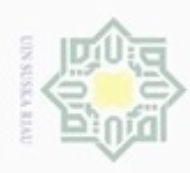

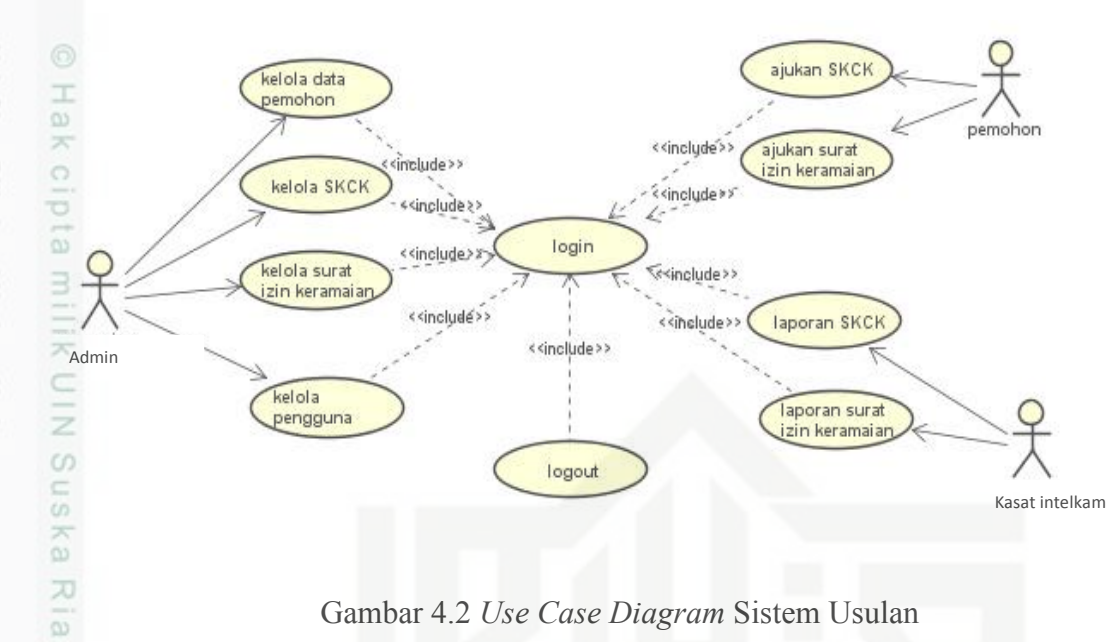

Gambar 4.2 *Use Case Diagram* Sistem Usulan

### **4.4.1. Aktor Sistem Usulan**

 Aktor berperan mempresentasikan seseorang yang berinteraksi dengan sistem, adapun kegiatan yang dilakukan oleh aktor akan dijelaskan pada Tabel 4.1.

Tabel 4.1 Deskripsi Aktor

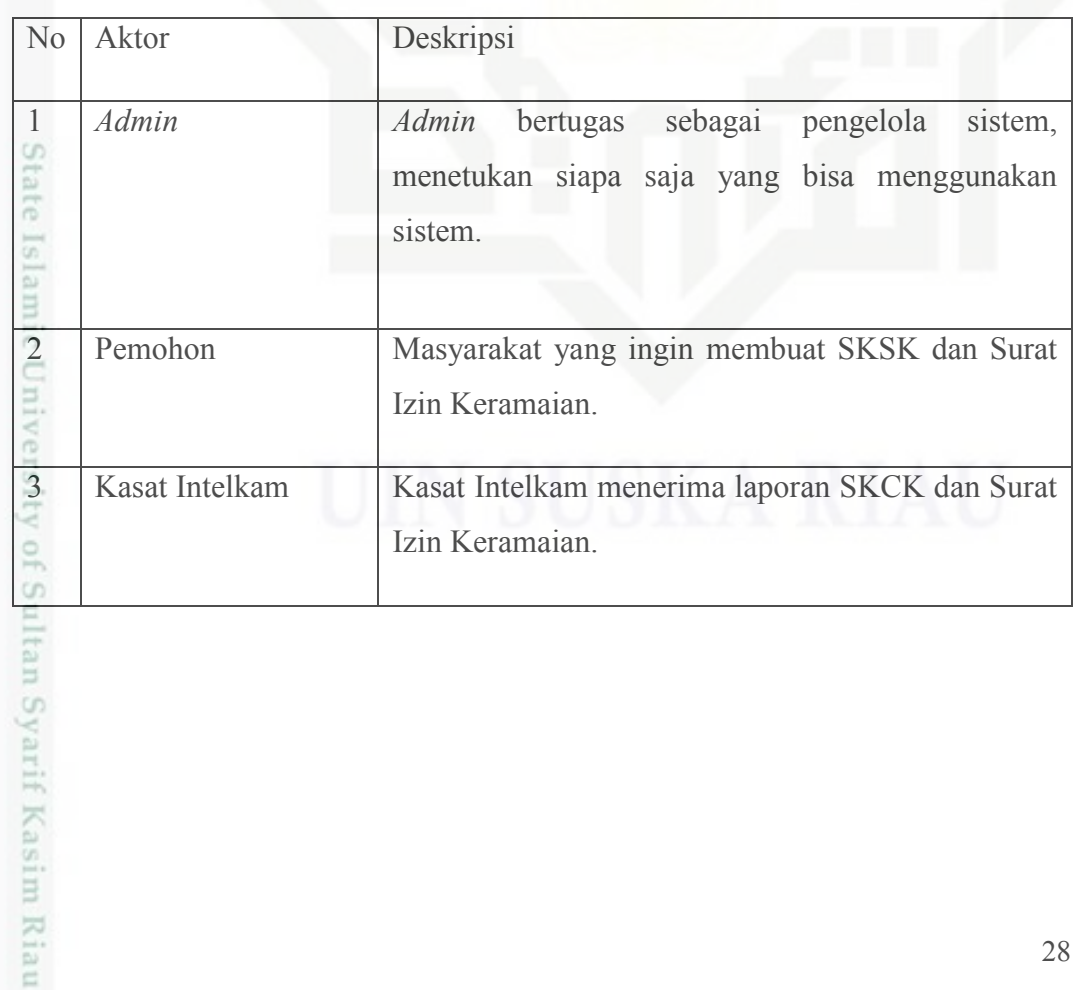

Hak Cipta Dilindungi Undang-Undang

Dilarang mengutip sebagian atau seluruh karya tulis ini tanpa mencantumkan dan menyebutkan sumber

 $\omega$ ö Pengutipan tidak merugikan kepentingan yang wajar UIN Suska Riau Pengutipan hanya untuk kepentingan pendidikan, penelitian, penulisan karya ilmiah, penyusunan laporan, penulisan kritik atau tinjauan suatu masalah

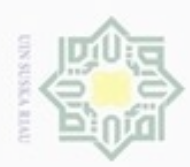

### 1. *Use Case Diagram Admin*

 $\frac{1}{2}$ Adapun deskripsi *use case diagram admin* akan dijelaskan pada Tabel 4.2. Tabel 4.2. *Use Case* Diagram *Admin* Dan Deskripsinya.

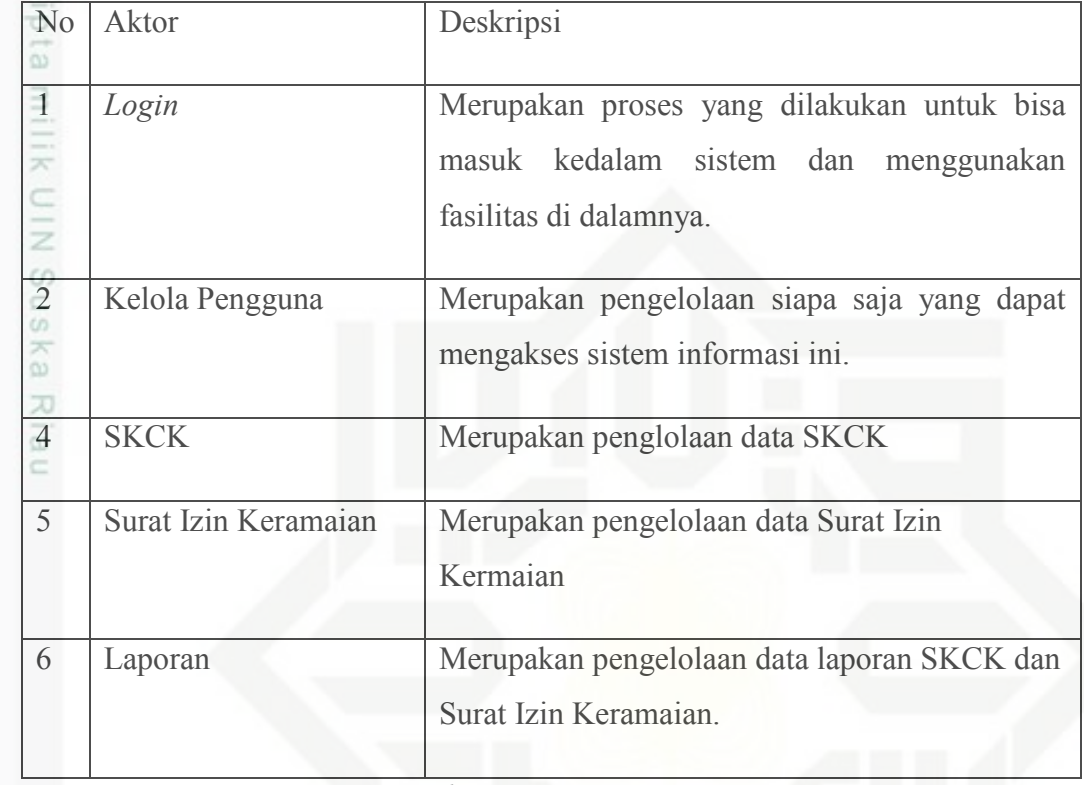

2. *Use Case Diagram Pemohon*

Adapun deskripsi *use case diagram* pemohon pada sistem informasi akan dijelaskan pada Tabel 4.3.

Tabel 4.3. *Use Case* Diagram Pemohon Dan Deskripsinya.

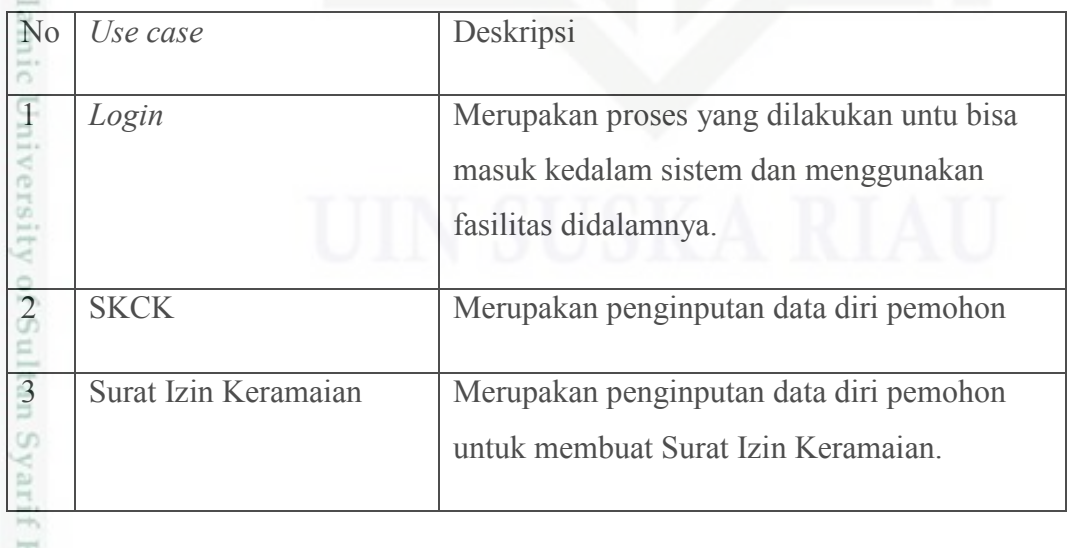

Hak Cipta Dilindungi Undang-Undang

Dilarang mengutip sebagian atau seluruh karya tulis ini tanpa mencantumkan dan menyebutkan sumber

 $\omega$  $\sigma$ Pengutipan tidak merugikan kepentingan yang wajar UIN Suska Riau . Pengutipan hanya untuk kepentingan pendidikan, penelitian, penulisan karya itmiah, penyusunan laporan, penulisan kritik atau tinjauan suatu masalah

Kasim Riau

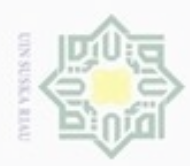

Hak Cipta Dilindungi Undang-Undang

Dilarang mengutip sebagian atau seluruh karya tulis ini tanpa mencantumkan dan menyebutkan sumber

Pengutipan hanya untuk kepentingan pendidikan, penelitian, penulisan

N

### 3. *Use Case Diagram* Kasat Intelkam

 $\frac{1}{2}$ Adapun deskripsi *use case diagram* Kasat Intelkam akan dijelaskan pada Tabel 4.4.

Tabel 4.4. *Use Case* Diagram Kasat Intelkam Dan Deskripsinya

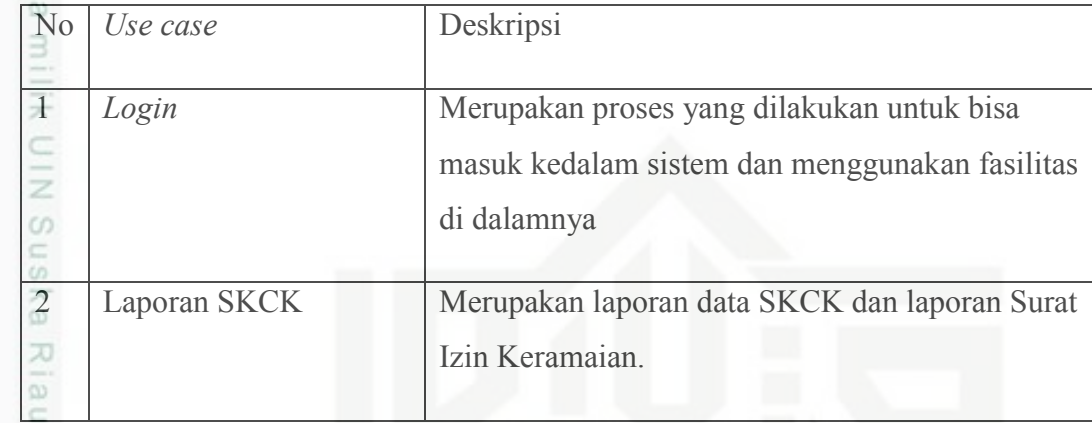

### **4.4.2. Skenario** *Use Case Diagram* **Sistem Usulan**

Skenario *case case* mendeskripsikan aktor-aktor yang melakukan prosedur dalam sistem, serta menjelaskan respon yang ditanggapi oleh sistem tersebut terhadap prosedur yang dilakukan oleh aktor. Berikut ini adalah skenario *use case* yang diusulkan.

1. Skenario *Use Case Diagram Login*

Adapun skenario *use case diagram login* akan dijelaskan pada Tabel 4.5. Tabel 4.5. Skenario *Use Case Diagram Login.* 

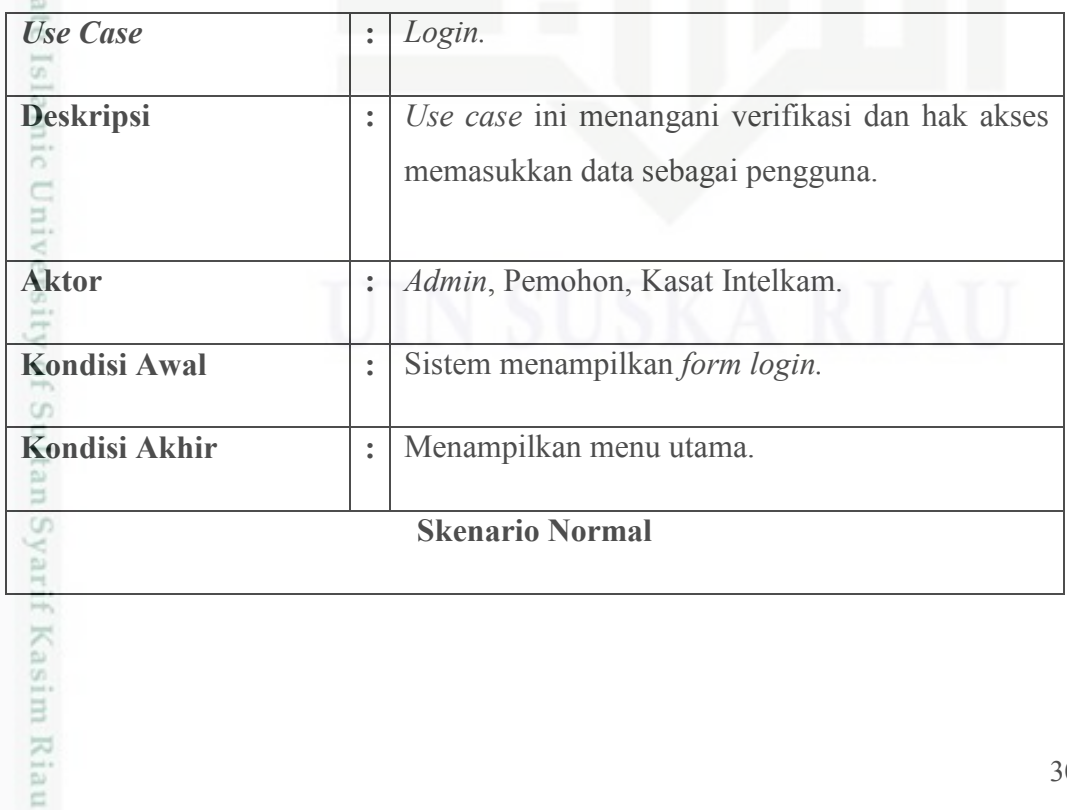

Dilarang mengumumkan dan memperbanyak sebagian atau seluruh karya tulis ini dalam bentuk apapun tanpa izin UIN Suska Riau Pengutipan tidak merugikan kepentingan yang wajar UIN Suska Riau

karya ilmiah, penyusunan laporan, penulisan kritik atau tinjauan suatu masalah

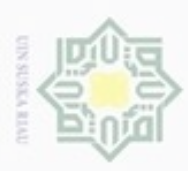

Hak Cipta Dilindungi Undang-Undang

. Dilarang mengutip sebagian atau seluruh karya tulis ini tanpa mencantumkan dan menyebutkan sumber

N

### Tabel 4.5. Skenario *Use Case Diagram* (Lanjutan)

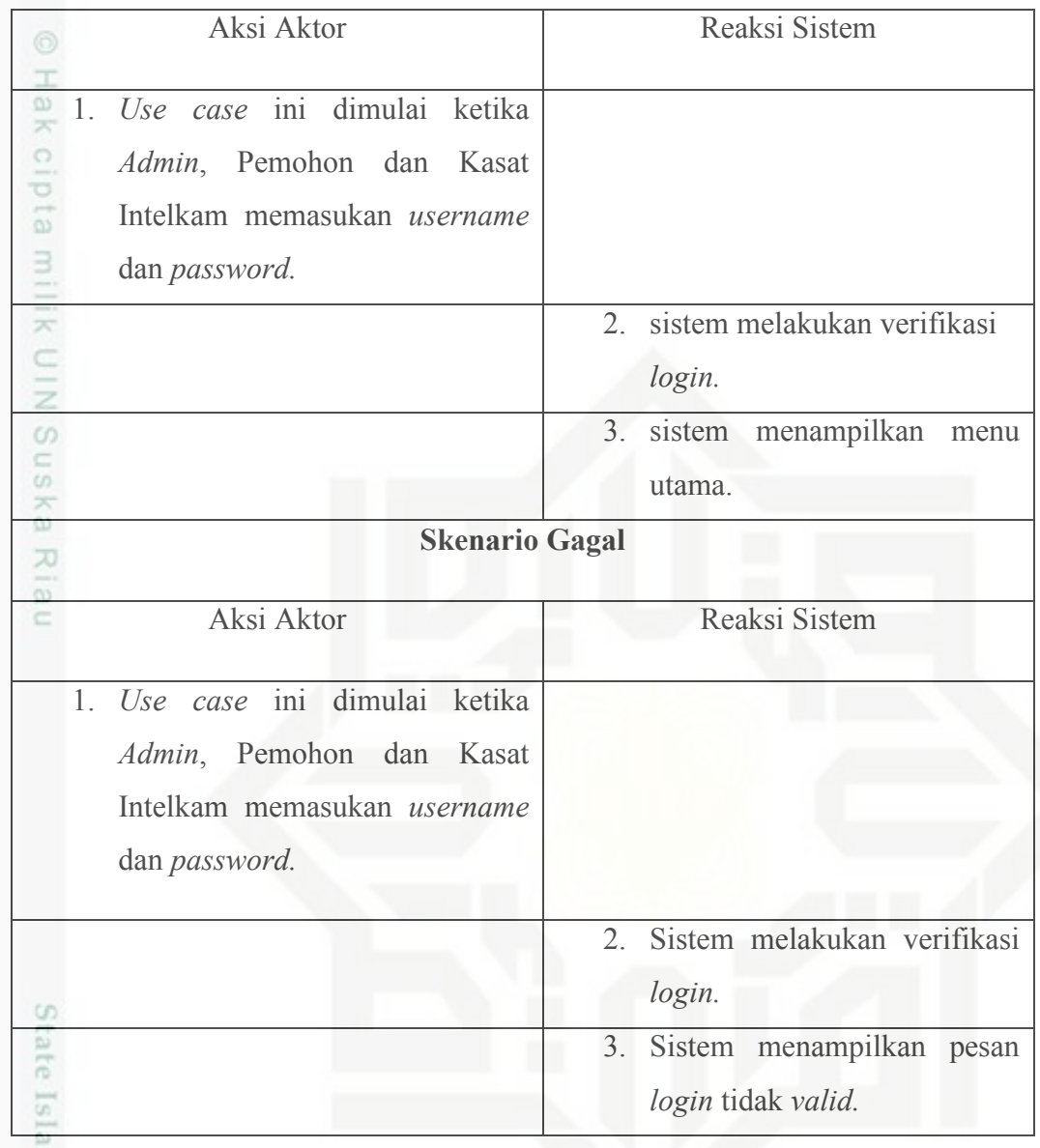

### DILI 2. Skenario *Use Case Diagram* Kelola SKCK

Adapun skenario *use case diagram* kelola SKCK akan dijelaskan pada Tabel 4.6. Tabel 4.6. Skenario *Use Case Diagram* Kelola SKCK.

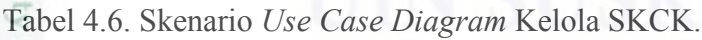

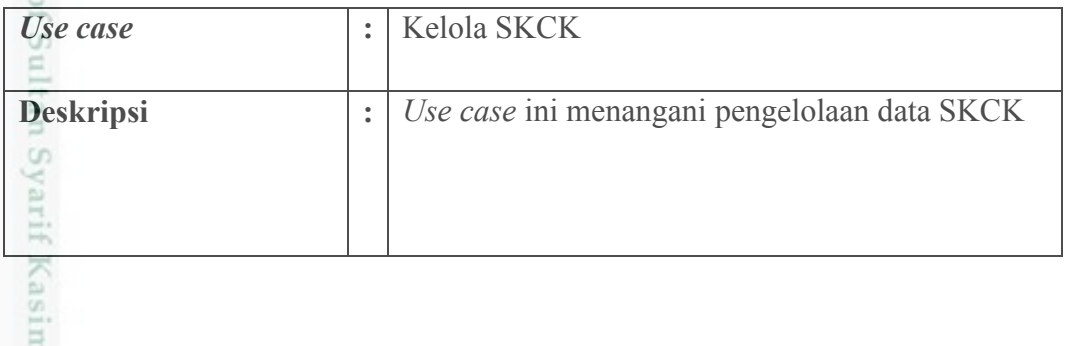

. Dilarang mengumumkan dan memperbanyak sebagian atau seluruh karya tulis ini dalam bentuk apapun tanpa izin UIN Suska Riau b. Pengutipan tidak merugikan kepentingan yang wajar UIN Suska Riau.

. Pengutipan hanya untuk kepentingan pendidikan, penelitian, penulisan karya ilmiah, penyusunan laporan, penulisan kritik atau tinjauan suatu masalah

Riau

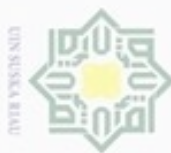

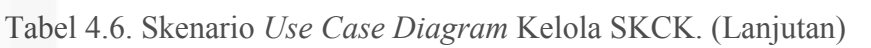

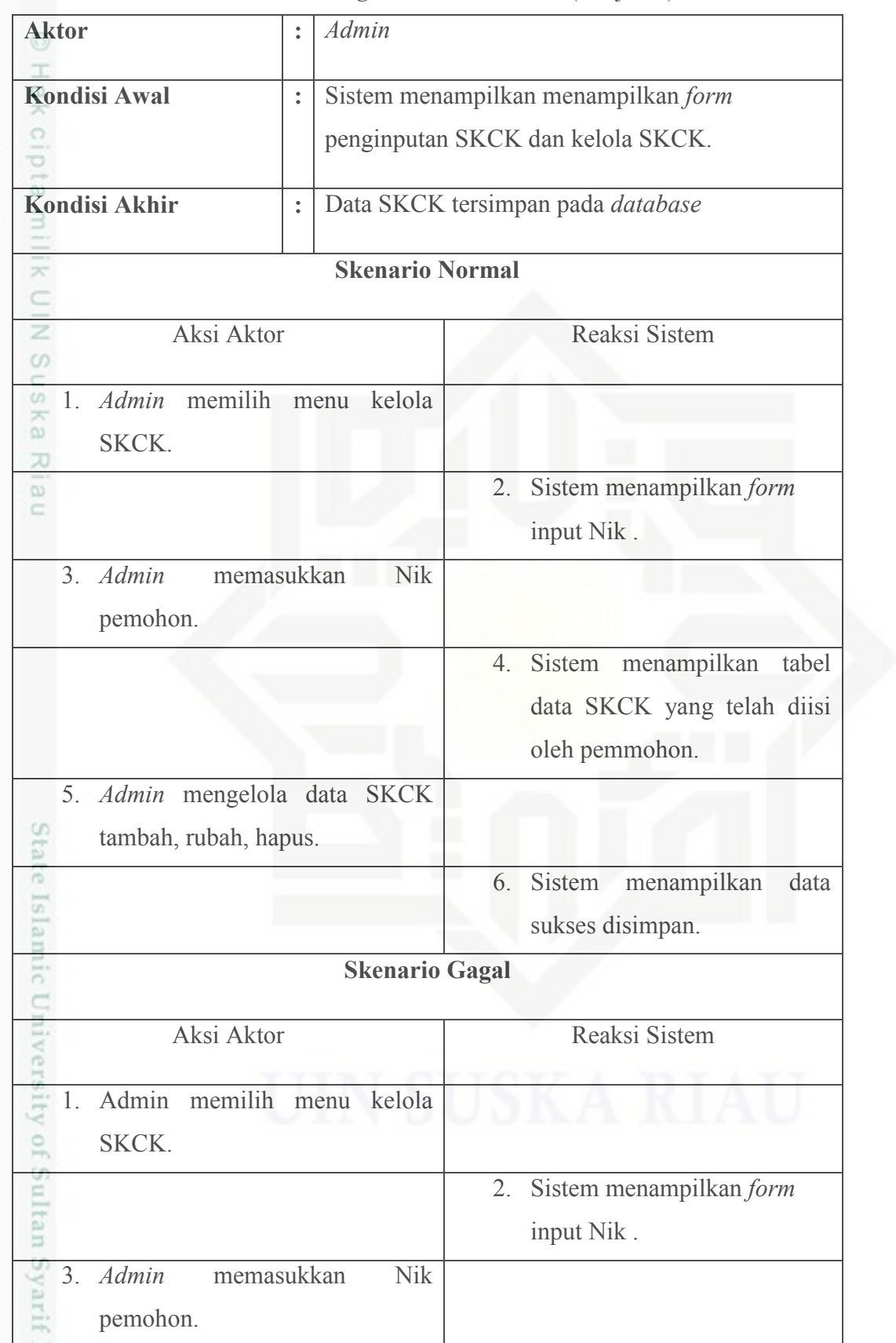

Hak Cipta Dilindungi Undang-Undang

1. Dilarang mengutip sebagian atau seluruh karya tulis ini tanpa mencantumkan dan menyebutkan sumber:

b. Pengutipan tidak merugikan kepentingan yang wajar UIN Suska Riau. a. Pengutipan hanya untuk kepentingan pendidikan, penelitian, penulisan karya ilmiah, penyusunan laporan, penulisan kritik atau tinjauan suatu masalah.

Kasim Riau

2. Dilarang mengumumkan dan memperbanyak sebagian atau seluruh karya tulis ini dalam bentuk apapun tanpa izin UIN Suska Riau

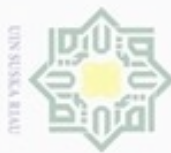

## $\omega$ ø Pengutipan tidak merugikan kepentingan yang wajar UIN Suska Riau Pengutipan hanya untuk kepentingan pendidikan, penelitian, penulisan

Hak Cipta Dilindungi Undang-Undang

. Dilarang mengutip sebagian atau seluruh karya tulis ini tanpa mencantumkan dan menyebutkan sumber

karya ilmiah, penyusunan laporan, penulisan kritik atau tinjauan suatu masalah

Kasim Riau

Dilarang mengumumkan dan memperbanyak sebagian atau seluruh karya tulis ini dalam bentuk apapun tanpa izin UIN Suska Riau.

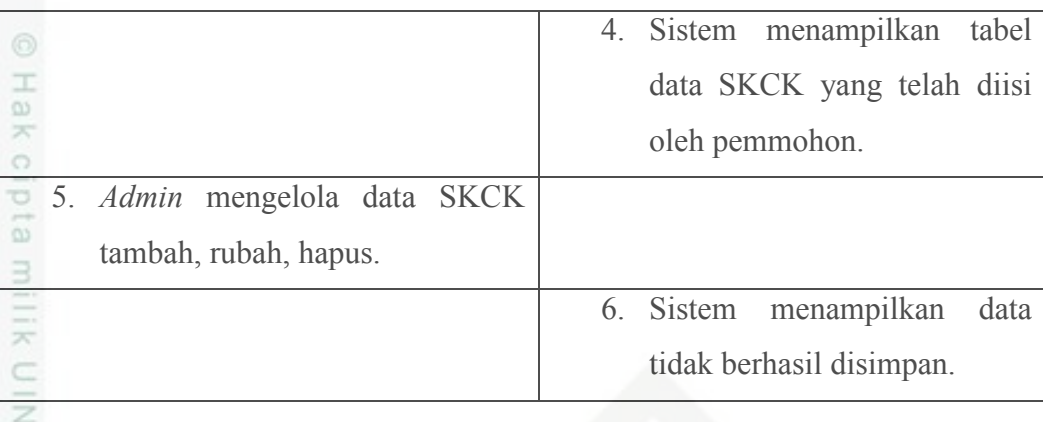

3. Skenario *Use Case Diagram* Kelola Surat Izin Keramaian

Tabel 4.6. Skenario *Use Case Diagram* Kelola SKCK (Lanjutan)

suska Adapun skenario *use case diagram* kelola Surat Izin Keramaian akan dijelaskan pada Tabel 4.7.

Tabel 4.7. Skenario *Use Case Diagram* Kelola Surat Izin Keramaian.

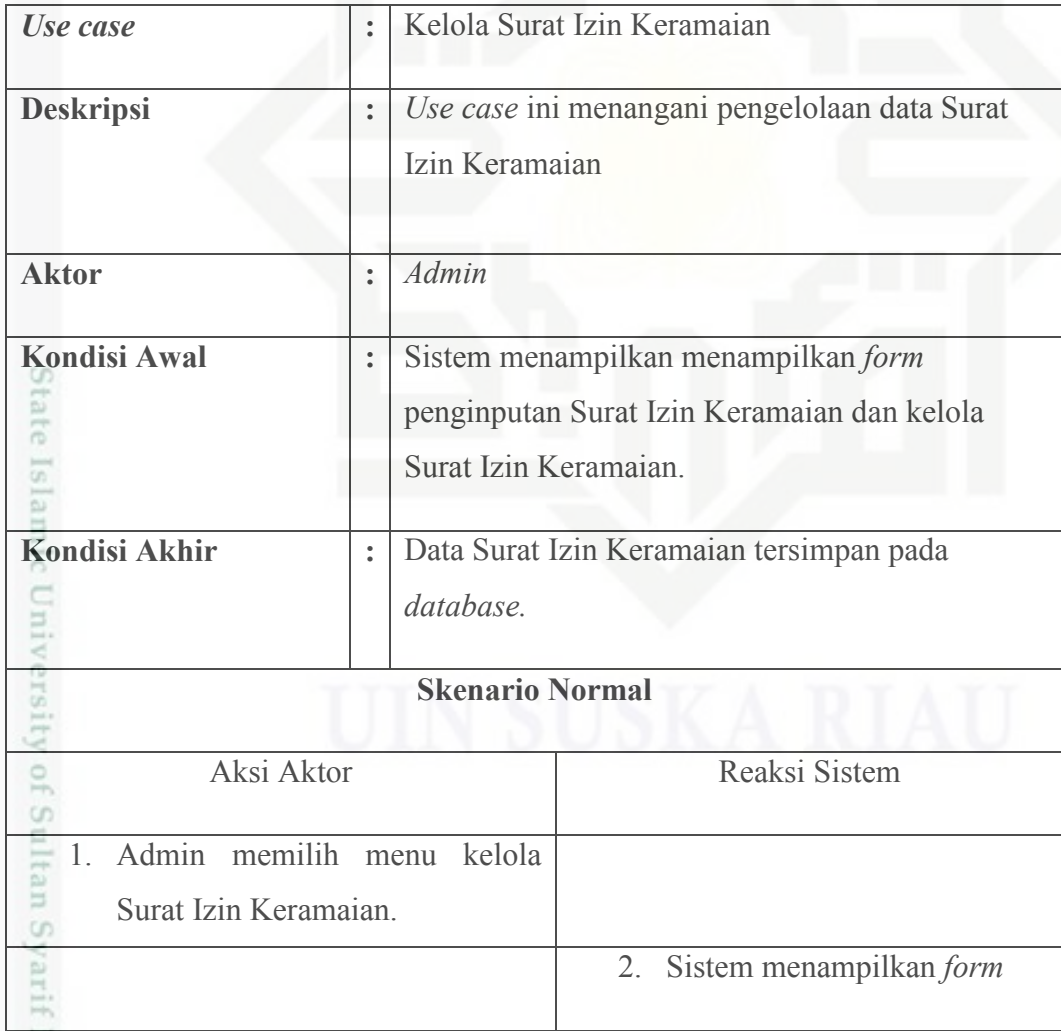

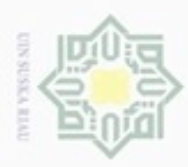

ö

input Nik . Hak Cipta Dilindungi Undang-Undang  $\frac{1}{2}$ 3. *Admin* memasukkan Nik 줒 pemohon.  $\circ$ e i d 4. Sistem menampilkan tabel data Surat Izin Keramaian milik yang telah diisi oleh pemmohon.  $\subset$ z 5. *Admin* mengelola data SKCK  $\circ$ tambah, rubah, hapus. Sn R X 6. Sistem menampilkan data 刀 sukses disimpan. ò.  $\subset$ **Skenario Gagal**  Aksi Aktor Reaksi Sistem 1. *Admin* memilih menu kelola Surat Izin Keramaian. 2. Sistem menampilkan *form*  input Nik . 3. *Admin* memasukkan Nik CO<sub>1</sub> itate pemohon. Islamic Uniy 4. Sistem menampilkan tabel data Surat Izin Keramaian yang telah diisi oleh pemohon. rsity o 5. *Admin* mengelola data SKCK tambah, rubah, hapus. 6. Sistem menampilkan data Sultar tidak berhasil disimpan. *1 Syarif Kasim Riau* 

Tabel 4.7. Skenario *Use Case Diagram* Kelola Surat Izin Keramaian (Lanjutan)

Dilarang mengutip sebagian atau seluruh karya tulis ini tanpa mencantumkan dan menyebutkan sumber

Pengutipan hanya untuk kepentingan pendidikan, penelitian, penulisan karya ilmiah, penyusunan laporan, penulisan kritik atau tinjauan suatu masalah

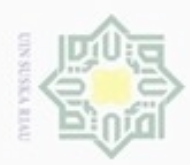

### 4. Skenario *Use Case Diagram* Kelola Data Pemohon

Adapun skenario *use case diagram* kelola data pemohon akan dijelaskan  $\frac{1}{\omega}$  Adapun<br>pada Tabel 4.8.

Tabel 4.8. Skenario *Use Case Diagram* Kelola Data Pemohon.

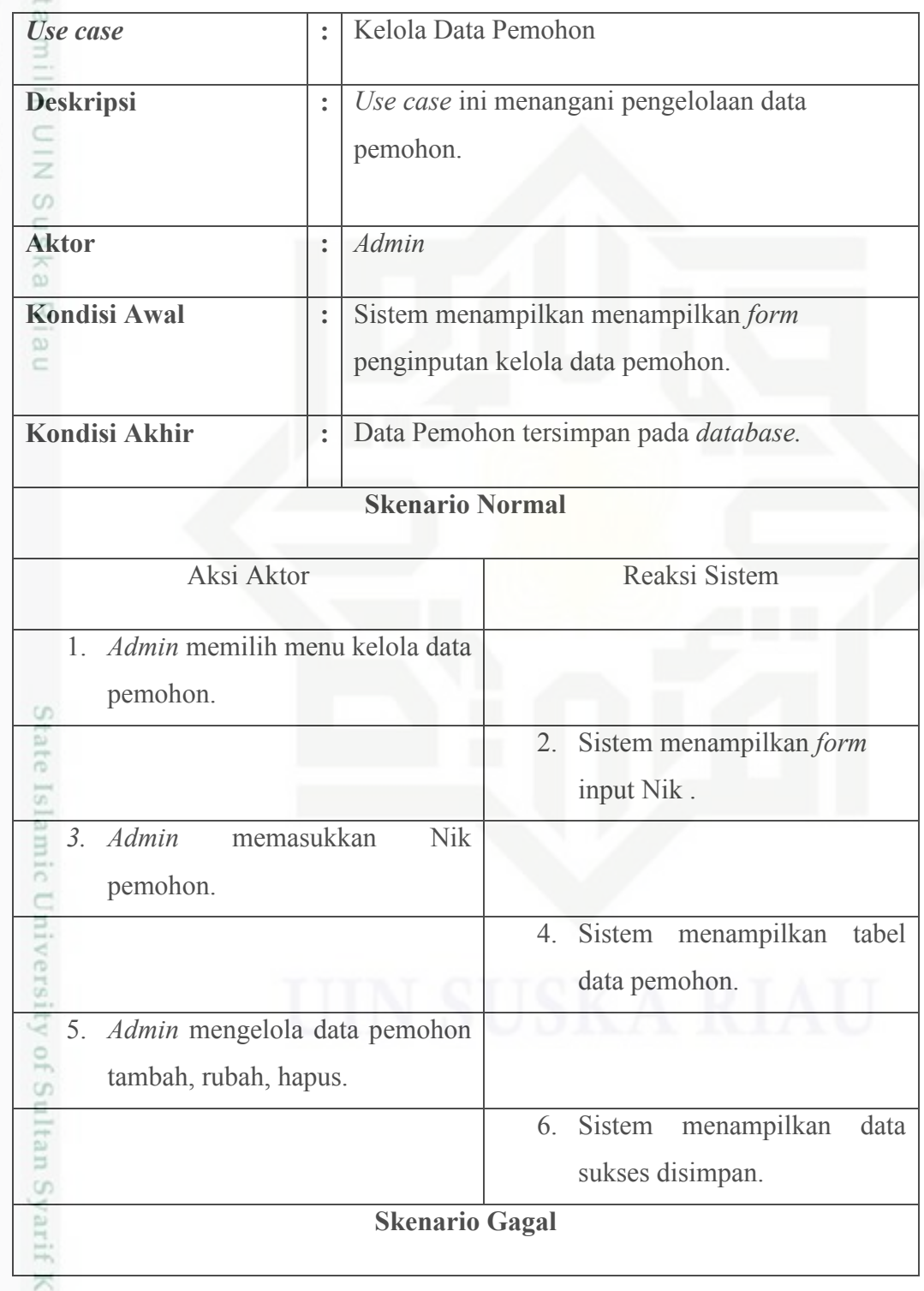

Hak Cipta Dilindungi Undang-Undang

. Dilarang mengutip sebagian atau seluruh karya tulis ini tanpa mencantumkan dan menyebutkan sumber:

 $\omega$ b. Pengutipan tidak merugikan kepentingan yang wajar UIN Suska Riau. . Pengutipan hanya untuk kepentingan pendidikan, penelitian, penulisan karya itmiah, penyusunan laporan, penulisan kritik atau tinjauan suatu masalah.

asim Riau

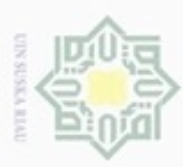

N

Aksi Aktor Reaksi Sistem Hak Cipta Dilindungi Undang-Undang  $\overline{ }$ w 1. *Admin* memilih menu kelola data  $\circ$ pemohon. 2. Sistem menampilkan *form*   $\overline{\omega}$  $\exists$ input Nik . 3. *Admin* memasukkan Nik  $\overline{\mathcal{K}}$  $rac{C}{Z}$ pemohon. 4. Sistem menampilkan tabel  $\circ$ Sn data pemohon.  $\infty$ 5. *Admin* mengelola data pemohon X  $\overline{\omega}$ tambah, rubah, hapus. 6. Sistem menampilkan data tidak berhasil disimpan.

Tabel 4.8. Skenario *Use Case Diagram* Kelola Data Pemohon (Lanjutan)

### 5. Skenario *Use Case Diagram* Kelola Pengguna

Adapun skenario *use case diagram* kelola kelola pengguna akan dijelaskan pada Tabel 4.9.

Tabel 4.9. Skenario *Use Case Diagram* Kelola Pengguna.

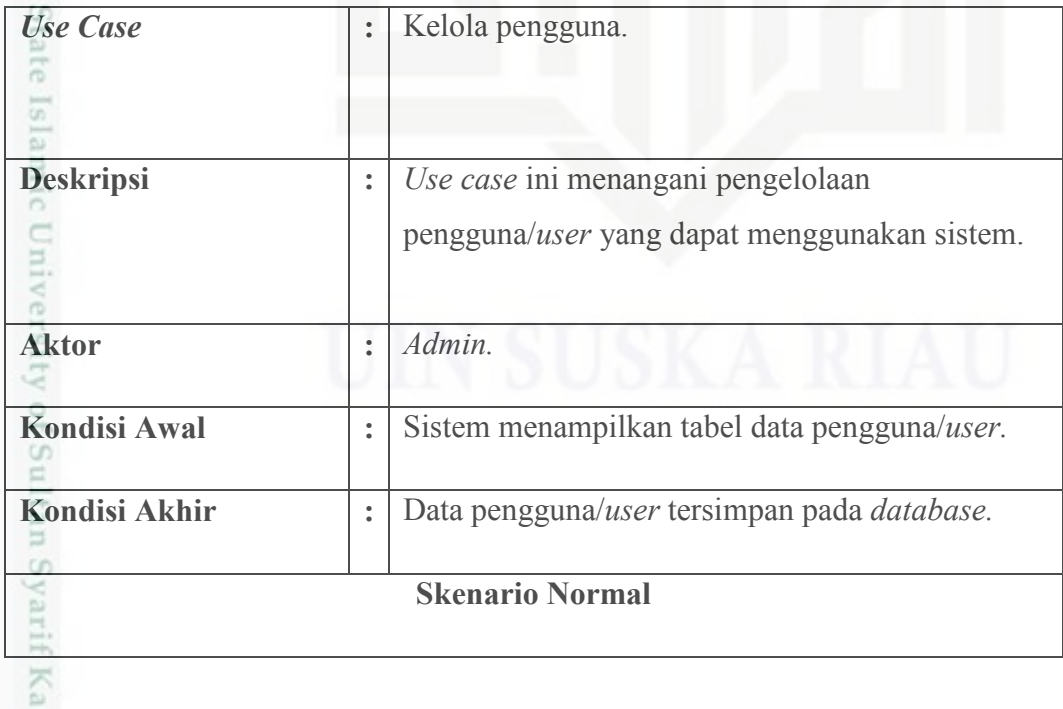

Dilarang mengumumkan dan memperbanyak sebagian atau seluruh karya tulis ini dalam bentuk apapun tanpa izin UIN Suska Riau ö Pengutipan tidak merugikan kepentingan yang wajar UIN Suska Riau

karya ilmiah, penyusunan laporan, penulisan kritik atau tinjauan suatu masalah

Dilarang mengutip sebagian atau seluruh karya tulis ini tanpa mencantumkan dan menyebutkan sumber

Pengutipan hanya untuk kepentingan pendidikan, penelitian, penulisan

sim Riau

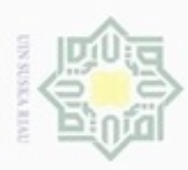

Hak Cipta Dilindungi Undang-Undang

N

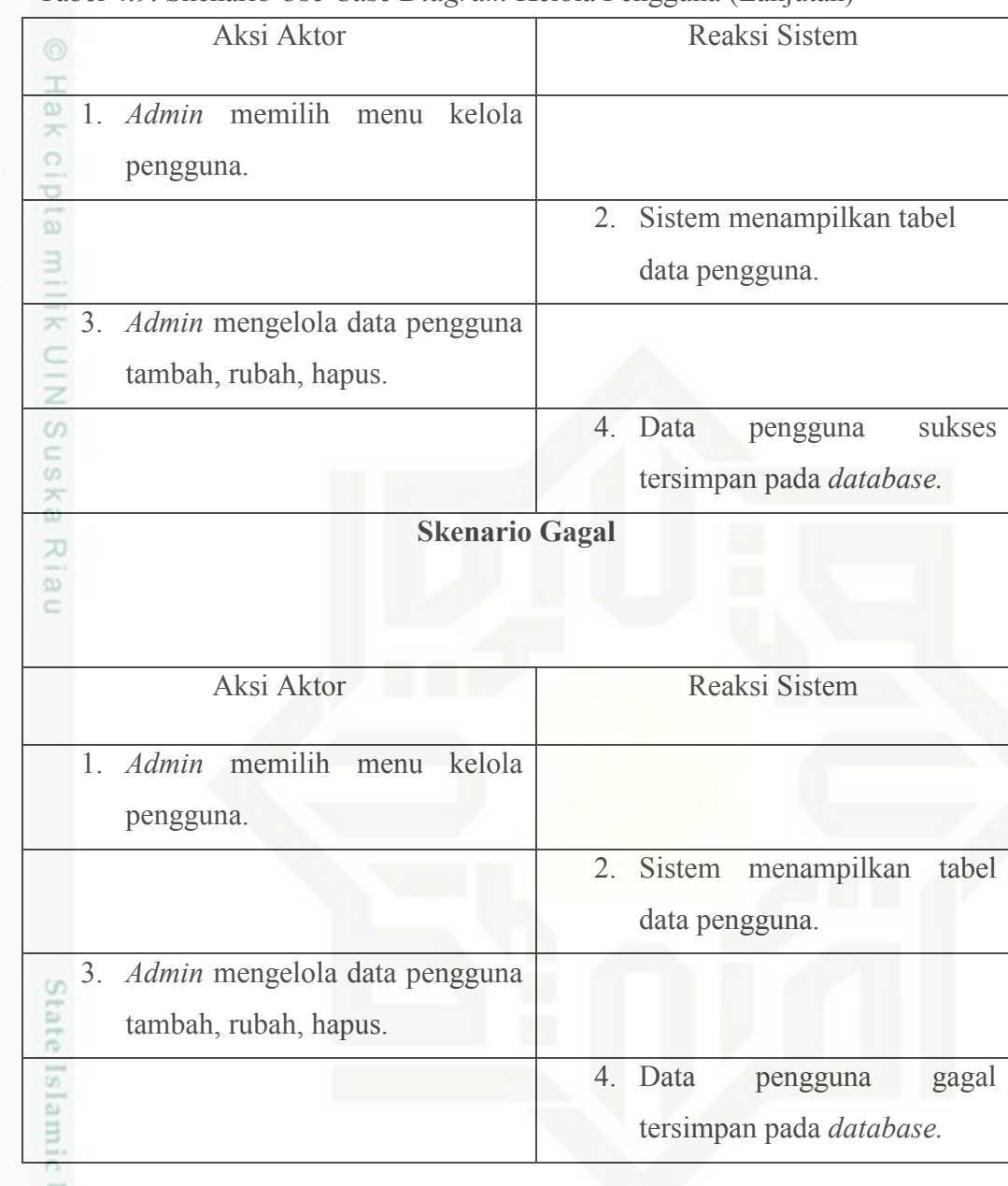

Tabel 4.9. Skenario *Use Case Diagram* Kelola Pengguna (Lanjutan)

6. Skenario *Use Case Diagram* Ajukan SKCK

Univers Adapun skenario *use case diagram* ajukan SKCK akan dijelaskan pada Tabel 4.10.

Tabel 4.10. Skenario *Use Case Diagram* Ajukan SKCK.

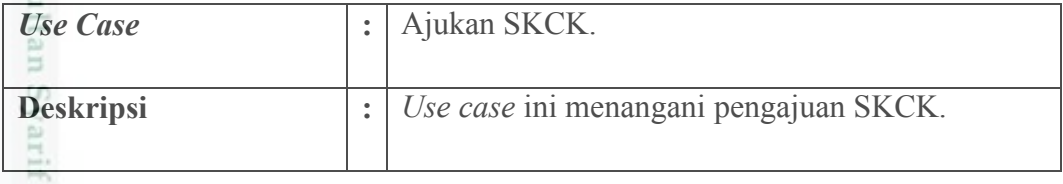

Dilarang mengumumkan dan memperbanyak sebagian atau seluruh karya tulis ini dalam bentuk apapun tanpa izin UIN Suska Riau. b. Pengutipan tidak merugikan kepentingan yang wajar UIN Suska Riau

. Dilarang mengutip sebagian atau seluruh karya tulis ini tanpa mencantumkan dan menyebutkan sumber. Pengutipan hanya untuk kepentingan pendidikan, penelitian, penulisan karya ilmiah, penyusunan laporan, penulisan kritik atau tinjauan suatu masalah

Kasim Riau

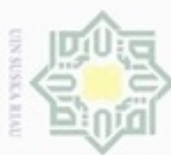

Tabel 4.10. Skenario *Use Case Diagram* Ajukan SKCK (Lanjutan)

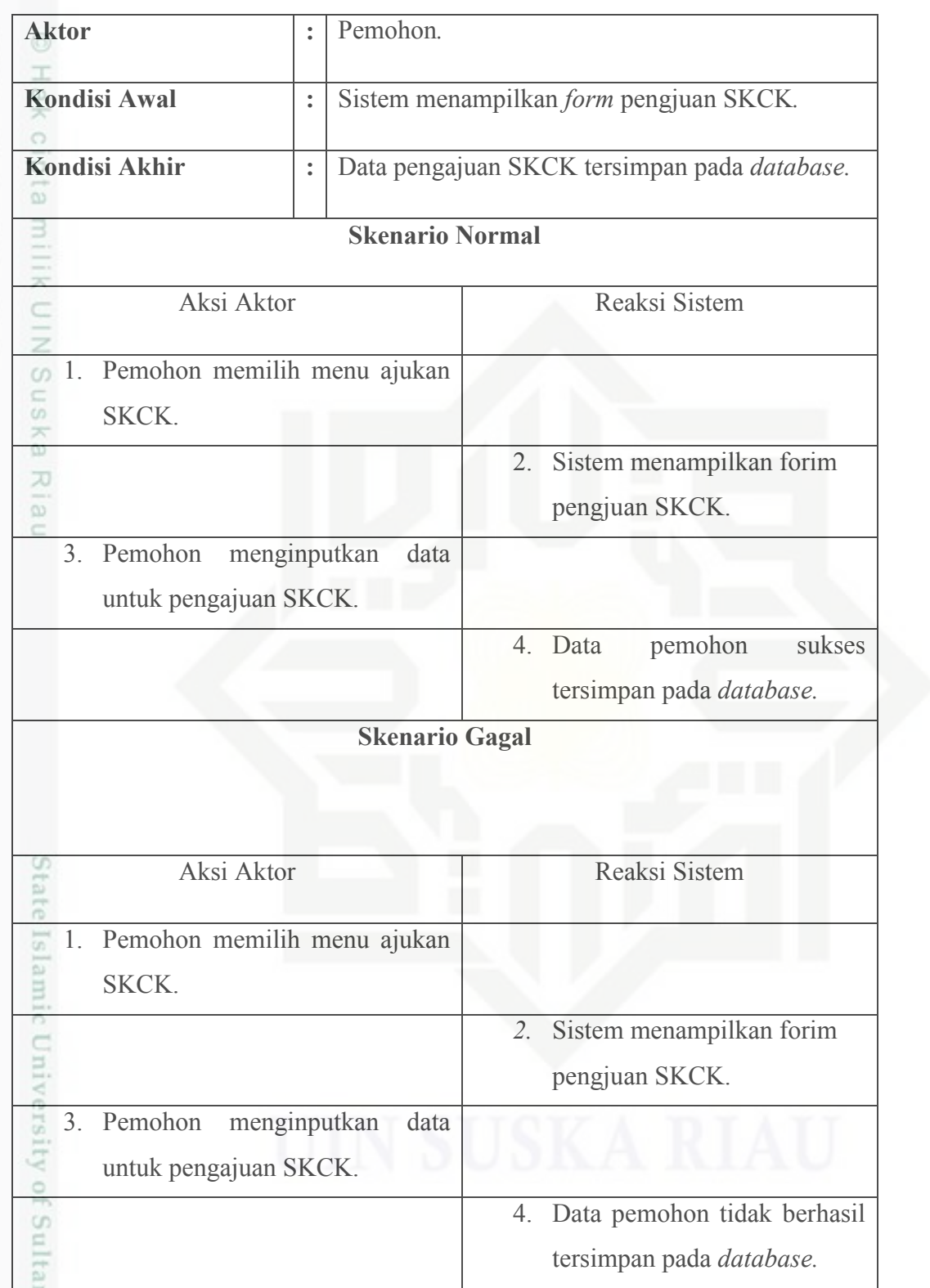

Hak Cipta Dilindungi Undang-Undang

1. Dilarang mengutip sebagian atau seluruh karya tulis ini tanpa mencantumkan dan menyebutkan sumber:

b. Pengutipan tidak merugikan kepentingan yang wajar UIN Suska Riau. a. Pengutipan hanya untuk kepentingan pendidikan, penelitian, penulisan karya ilmiah, penyusunan laporan, penulisan kritik atau tinjauan suatu masalah.

Syarif Kasim Riau

2. Dilarang mengumumkan dan memperbanyak sebagian atau seluruh karya tulis ini dalam bentuk apapun tanpa izin UIN Suska Riau

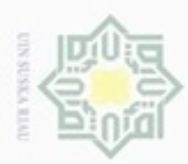

7. Skenario *Use Case Diagram* Ajukan Surat Izin Keramaian

 $\frac{1}{2}$ Adapun skenario *use case diagram* ajukan Surat Izin Keramaian akan dijelaskan pada Tabel 4.11.

Tabel 4.11. Skenario *Use Case Diagram* Ajukan Surat Izin Keramaian.

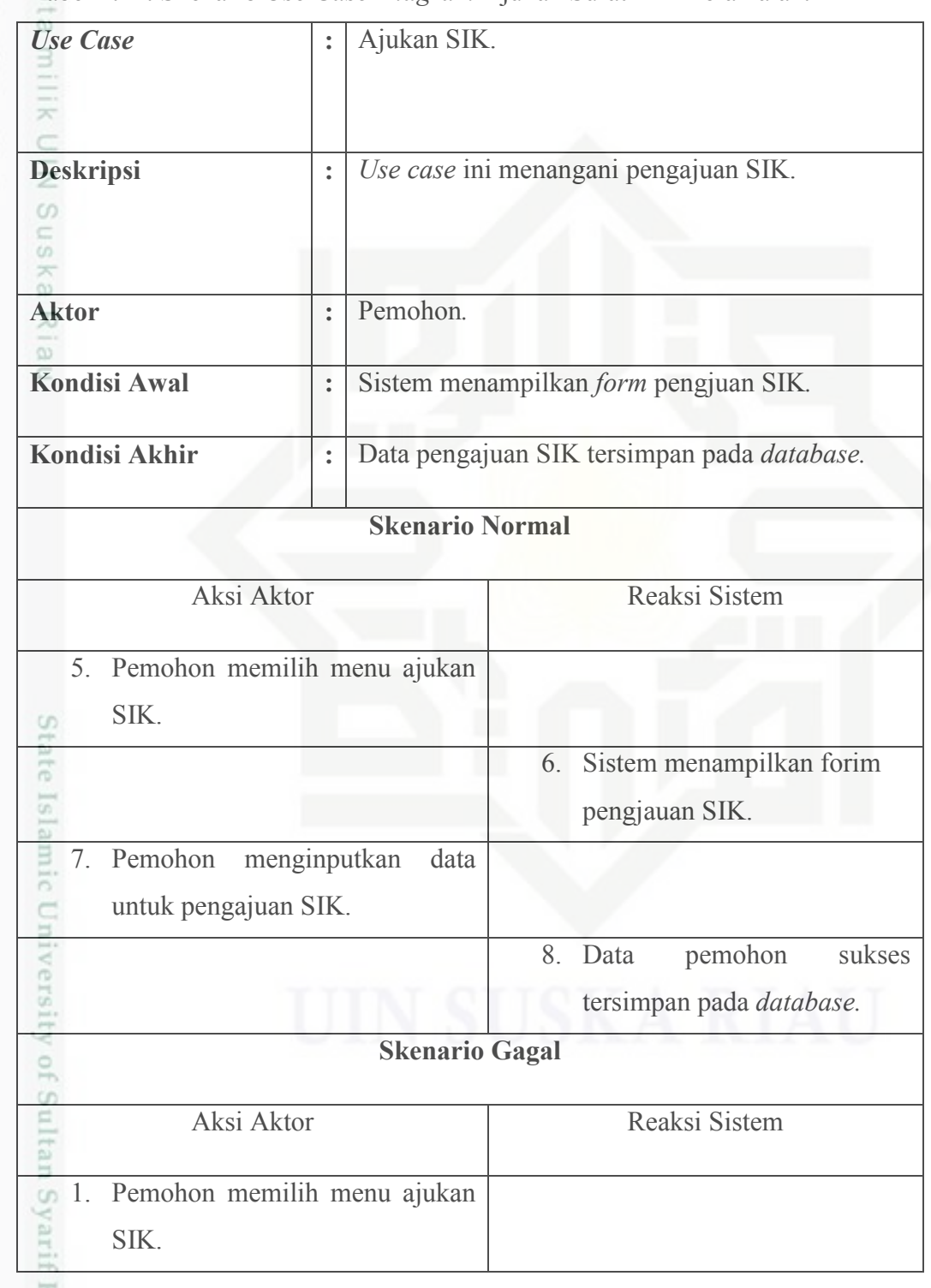

Hak Cipta Dilindungi Undang-Undang

. Dilarang mengutip sebagian atau seluruh karya tulis ini tanpa mencantumkan dan menyebutkan sumber:

Kasim Riau

 $\omega$ b. Pengutipan tidak merugikan kepentingan yang wajar UIN Suska Riau. . Pengutipan hanya untuk kepentingan pendidikan, penelitian, penulisan karya itmiah, penyusunan laporan, penulisan kritik atau tinjauan suatu masalah.

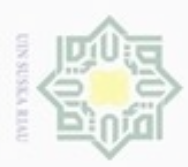

### Tabel 4.11. Skenario *Use Case Diagram* Ajukan Surat Izin Keramaian (Lanjutan)

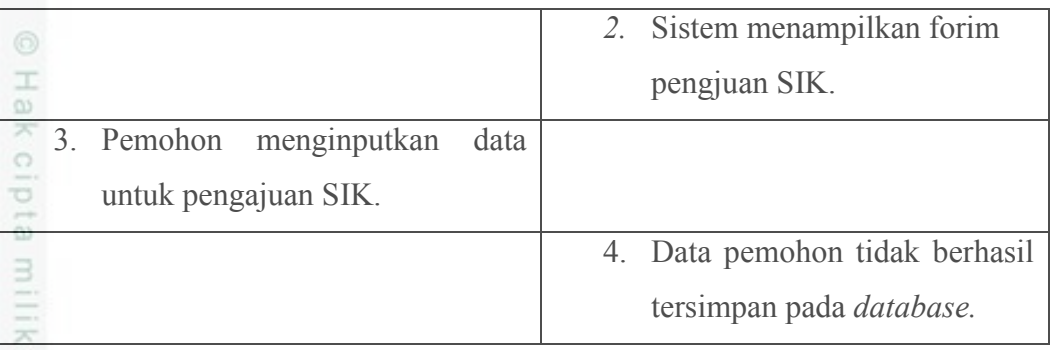

 $\frac{C}{Z}$ 8. Skenario *Use Case Digaram* Laporan SKCK

sns Adapun skenario *use case diagram* laporan SKCK akan dijelaskan pada Tabel 4.12.

Tabel 4.12. Skenario *Use Case Diagram* Laporan.

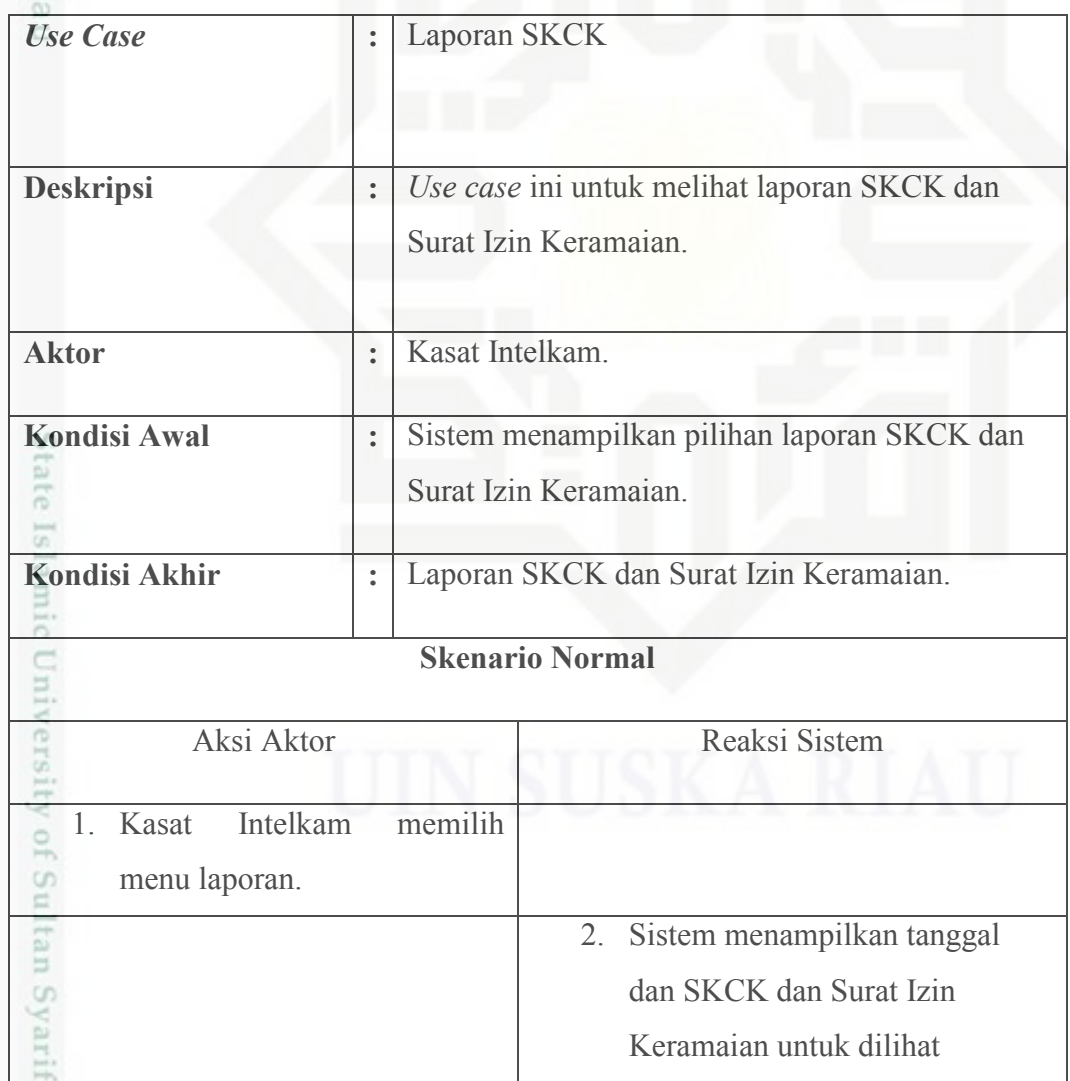

Hak Cipta Dilindungi Undang-Undang

. Dilarang mengutip sebagian atau seluruh karya tulis ini tanpa mencantumkan dan menyebutkan sumber.

Kasim Riau

 $\omega$ b. Pengutipan tidak merugikan kepentingan yang wajar UIN Suska Riau Pengutipan hanya untuk kepentingan pendidikan, penelitian, penulisan karya ilmiah, penyusunan laporan, penulisan kritik atau tinjauan suatu masalah

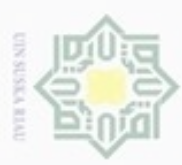

### Tabel 4.12. Skenario *Use Case Diagram* Laporan (Lanjutan)

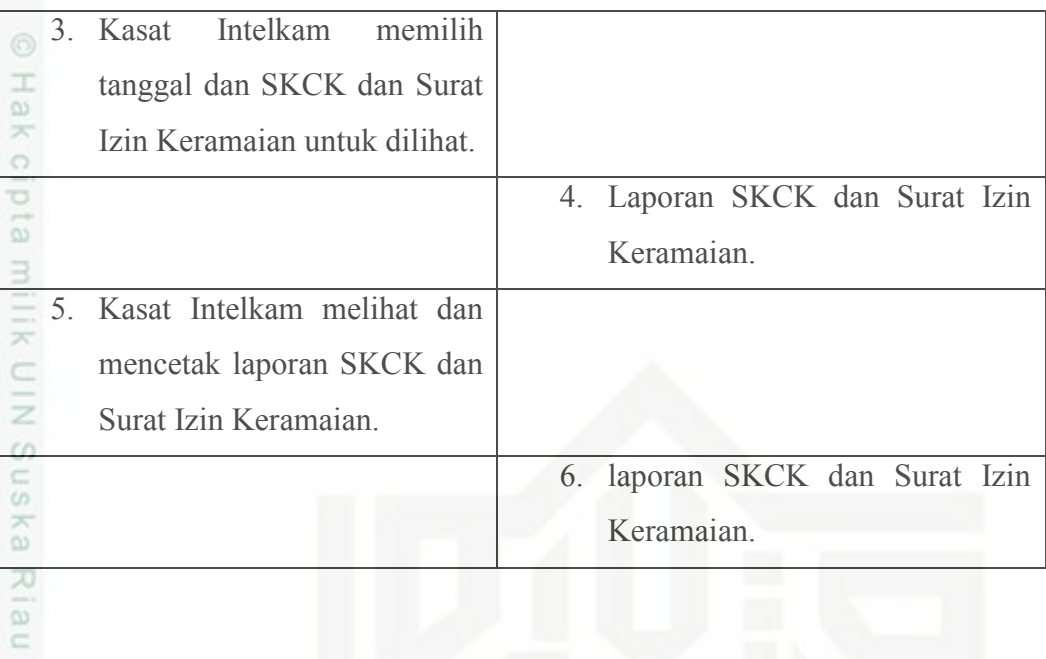

# State Islamic University of Sultan Syarif Kasim Riau

Hak Cipta Dilindungi Undang-Undang

. Dilarang mengutip sebagian atau seluruh karya tulis ini tanpa mencantumkan dan menyebutkan sumber.

a. Pengutipan hanya untuk kepentingan pendidikan, penelitian, penulisan karya ilmiah, penyusunan laporan, penulisan kritik atau tinjauan suatu masalah. b. Pengutipan tidak merugikan kepentingan yang wajar UIN Suska Riau.

2. Dilarang mengumumkan dan memperbanyak sebagian atau seluruh karya tulis ini dalam bentuk apapun tanpa izin UIN Suska Riau

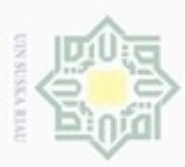

 $\alpha$ ö

Dilarang mengutip sebagian atau seluruh karya tulis

 $\sim$ 

### **4.4.3.** *Class Diagram*

 $\pm$ *Class diagram* digunakan untuk menampilkan beberapa kelas serta paket- $\sim$ paket yang ada dalam sistem/perangkat lunak yang sedang kita gunakan. *Diagram* kelas memberi gambaran/*diagram* statis tentang sistem/perangkat lunak dan relasi-relasi yang ada didalamnya. Adapun *diagram class* yang diusulkan adalah sebagai berikut. Gambar *class diagram* sistem usulan dapat dilihat pada Gambar

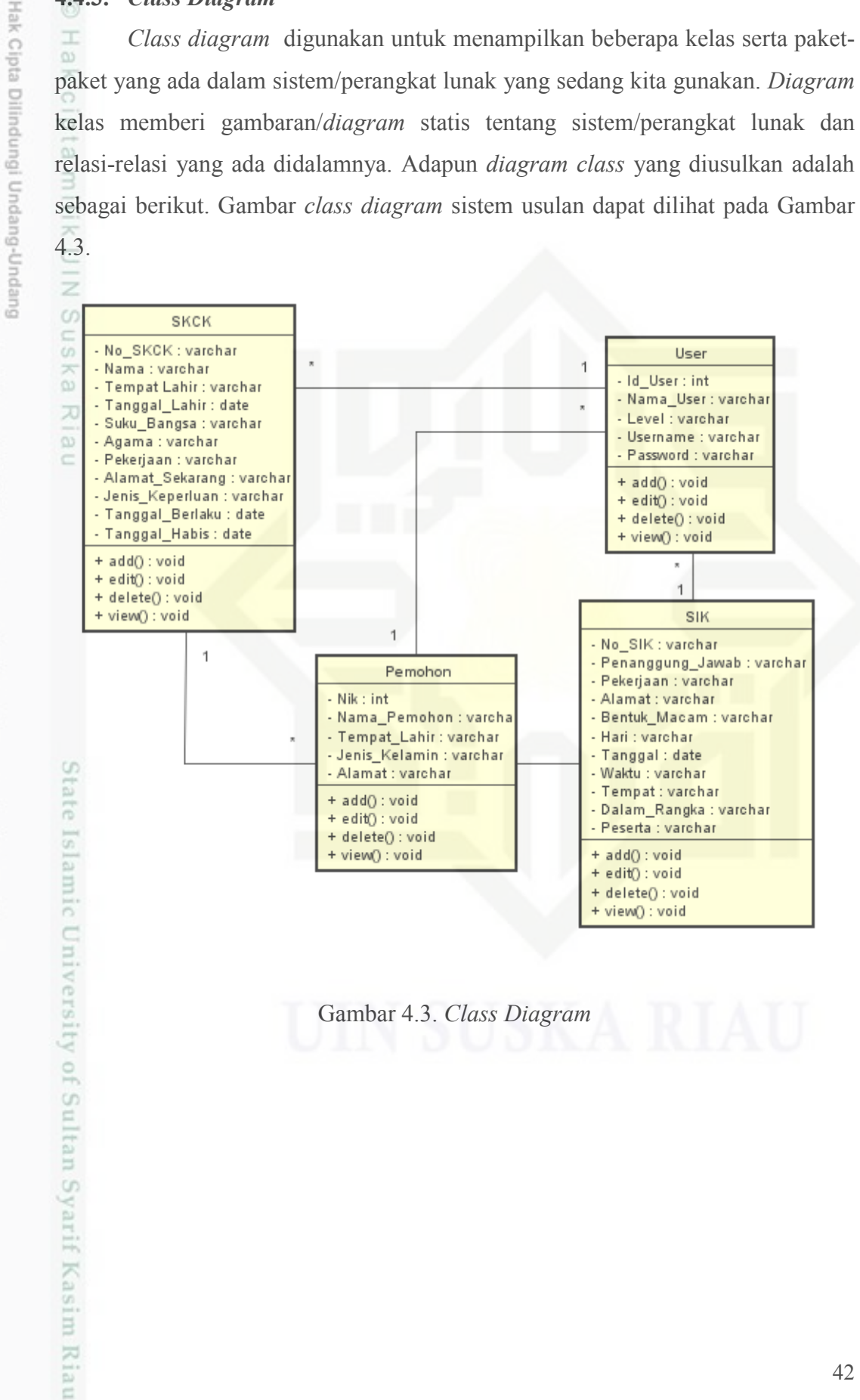

Gambar 4.3. *Class Diagram* 

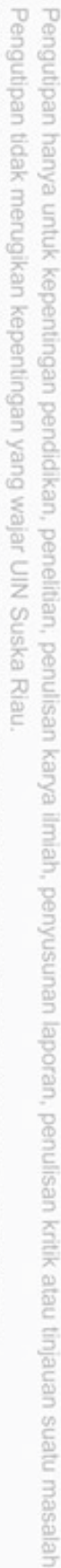

ini tanpa mencantumkan dan menyebutkan sumber

Dilarang mengumumkan dan memperbanyak sebagian atau seluruh karya tulis ini dalam bentuk apapun tanpa izin UIN Suska Riau

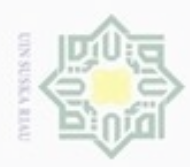

ö

Hak Cipta Dilindungi Undang-Undang

Dilarang mengutip sebagian atau seluruh karya tulis ini tanpa mencantumkan dan menyebutkan sumber.

### Adapun keteranan dari *class diagram* sistem dapat dilihat pada Tabel 4.13

berikut ini.

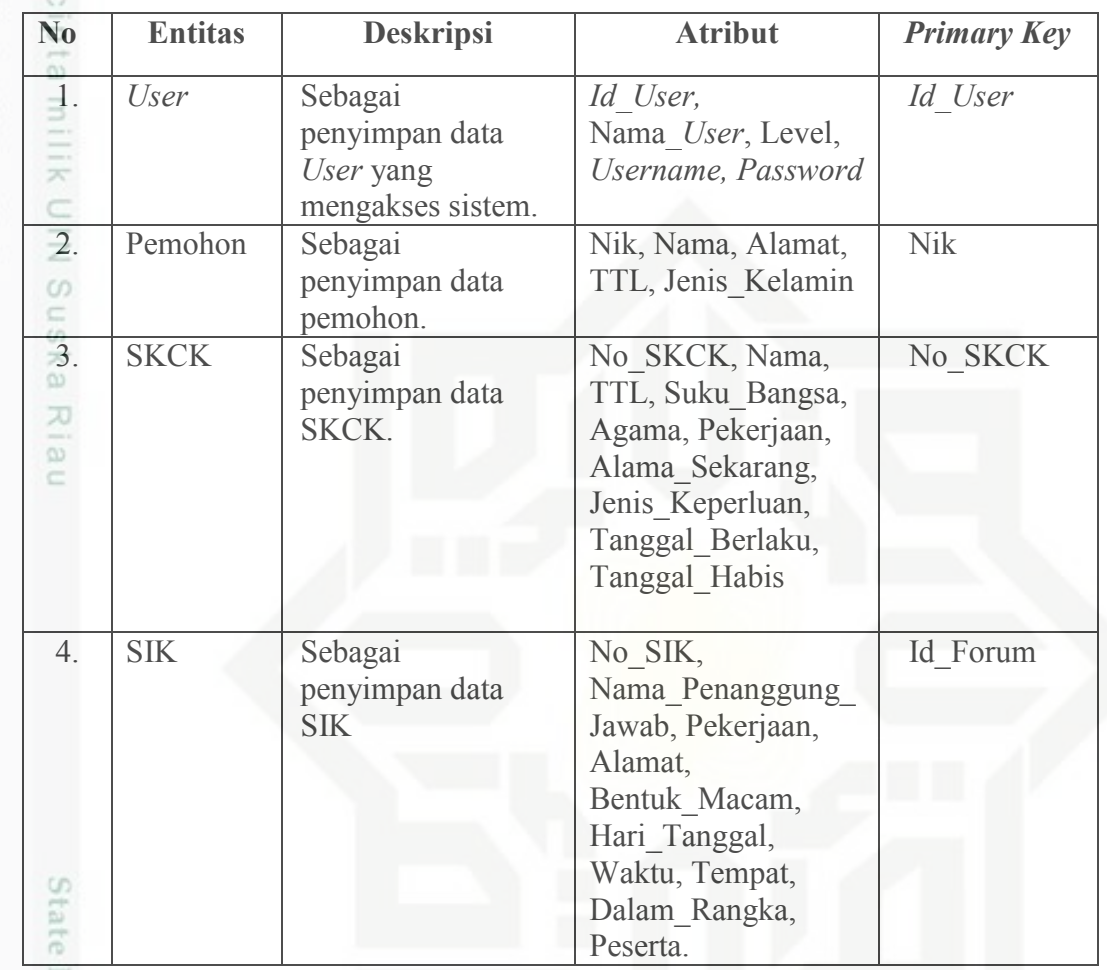

Tabel 4.13. Keterangan *Class Diagram* Sistem.

### **4.4.4.** *Sequence Diagram*

4. ultan Syarif Kasim Riau

ersity o

*Sequence diagram* berfungsi dalam visualisasi interaksi antar objek pada sistem. Berikut *sequence diagram* sistem.

1. *Squence Diaram Login*

Gambar *sequence diagram* sistem usulan *login* dapat dilihat pada Gambar

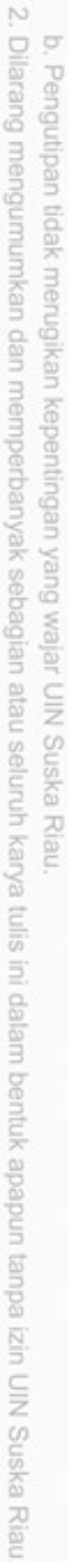

. Pengutipan hanya untuk kepentingan pendidikan, penelitian, penulisan karya ilmiah, penyusunan laporan, penulisan kritik atau tinjauan suatu masalah

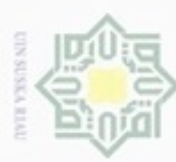

Bueuello

mengutip sebagian atau seluruh karya tulis

ini tanpa mencantumkan dan menyebutkan sumber

karya ilmiah, penyusunan laporan, penulisan kritik atau tinjauan suatu masalah

N

Dilarang mengumumkan dan memperbanyak sebagian atau seluruh karya tulis ini dalam bentuk apapun tanpa izin UIN Suska Riau

Pengutipan tidak merugikan kepentingan yang wajar UIN Suska Riau Pengutipan hanya untuk kepentingan pendidikan, penelitian, penulisan

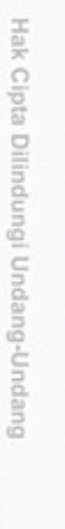

arif Kasim Riau

State Islamic University of ing.

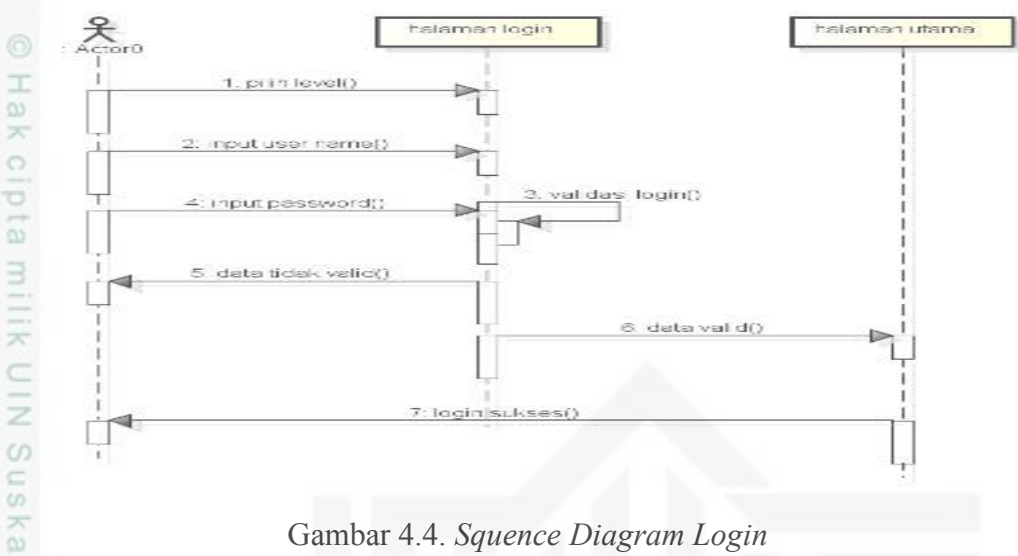

Gambar 4.4. *Squence Diagram Login* 

Riau 2. *Squence Diagram* Kelola SKCK

Gambar *sequence diagram* sistem usulan kelola SKCK dapat dilihat pada

Gambar 4.5.

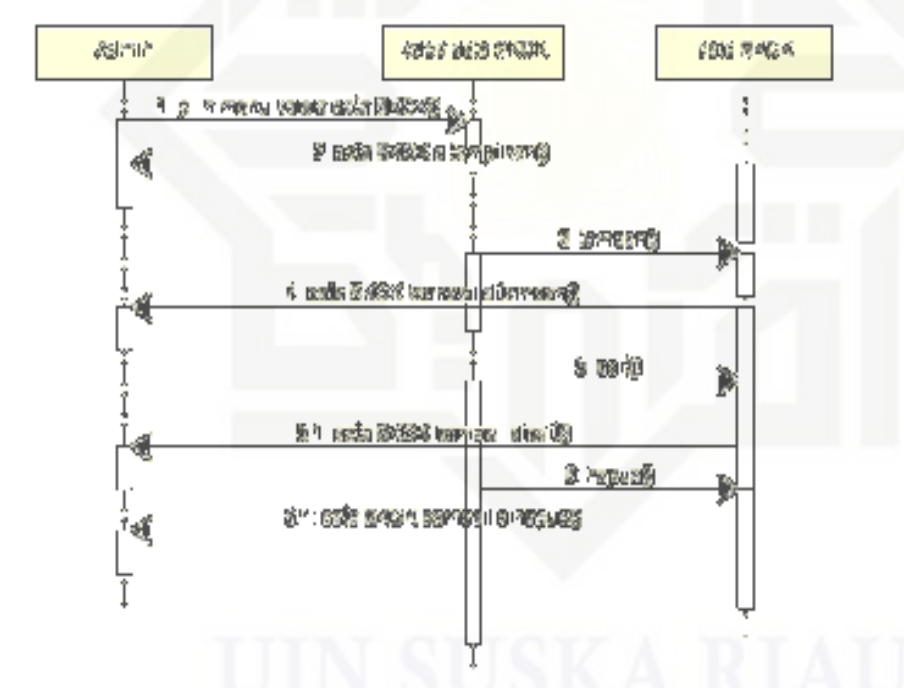

Gambar 4.5. *Squence Diagram* Kelola SKCK

3. *Squence Diagram* Kelola Surat Izin Keramaian

Gambar *sequence diagram* sistem usulan kelola surat izin keramaian dapat dilihat pada Gambar 4.6.

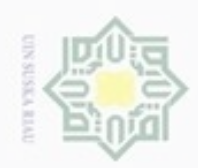

### Hakcipta milik UIN suska Riau

Hak Cipta Dilindungi Undang-Undang

- **Bue**uell<sub>O</sub> mengutip sebagian atau seluruh karya tulis ini tanpa mencantumkan dan menyebutkan sumber
- $\omega$ Pengutipan hanya untuk kepentingan pendidikan, penelitian, penulisan karya ilmiah, penyusunan laporan, penulisan kritik atau tinjauan suatu masalah
- N ö Pengutipan tidak merugikan kepentingan yang wajar UIN Suska Riau
- Dilarang mengumumkan dan memperbanyak sebagian atau seluruh karya tulis ini dalam bentuk apapun tanpa izin UIN Suska Riau

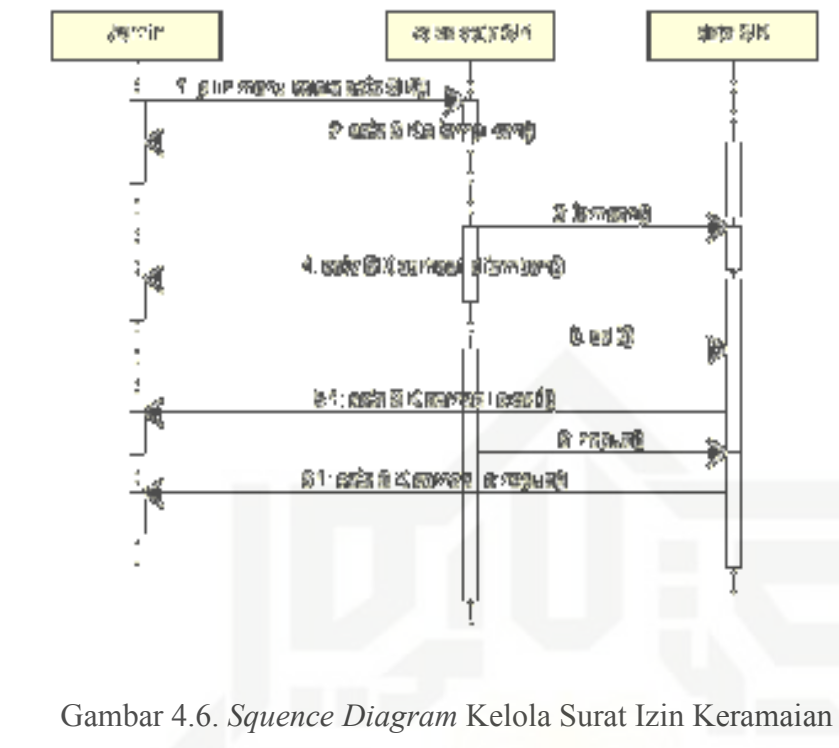

4. *Squence Diagram* Kelola Pengguna

Gambar *sequence diagram* sistem usulan kelola pengguna dapat dilihat pada Gambar 4.7.

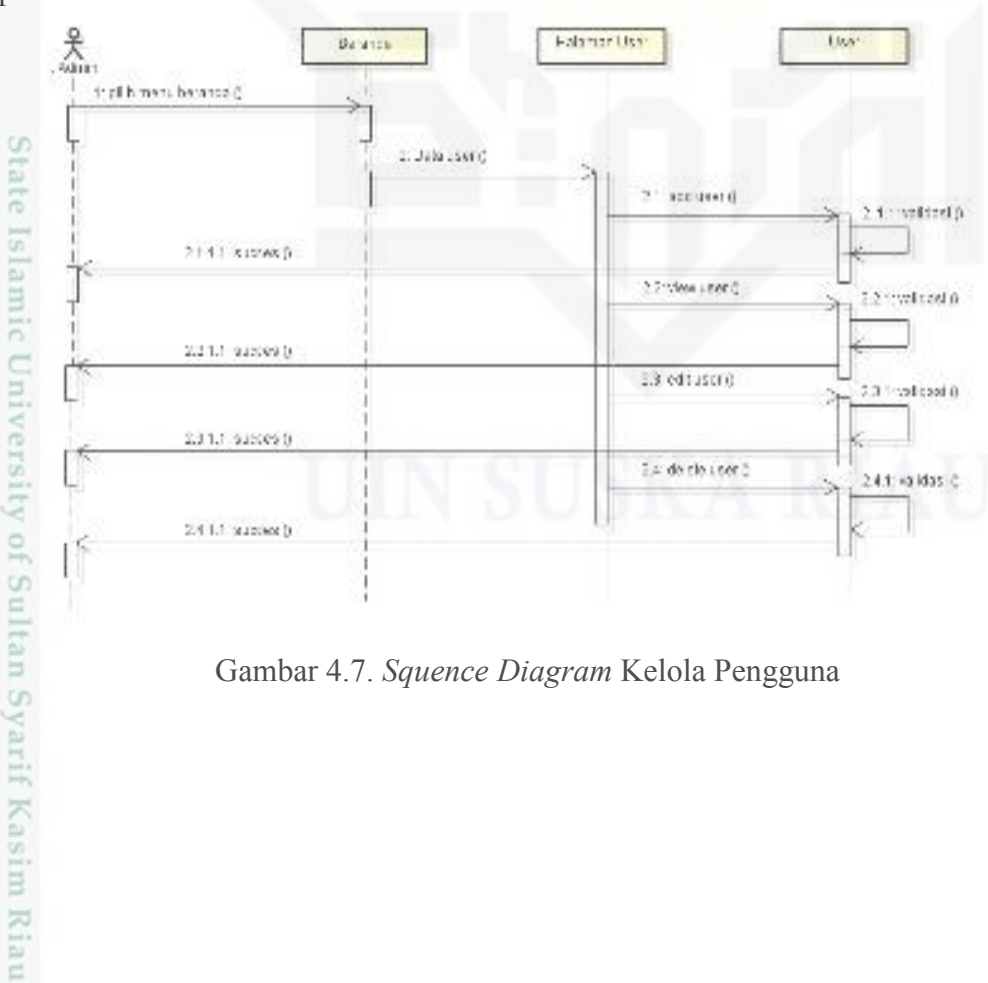

Gambar 4.7. *Squence Diagram* Kelola Pengguna

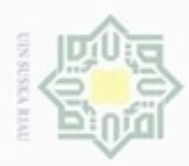

### 5. *Squence Diagram* Ajukan SKCK

Gambar *sequence diagram* sistem usulan ajukan SKCK dapat dilihat pada Gambar 4.8.

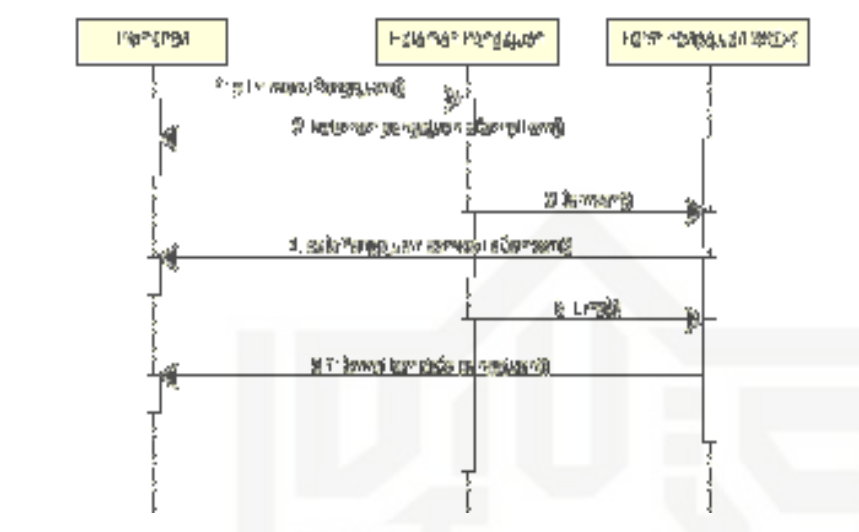

Gambar 4.8. *Squence Diagram* Ajukan SKCK

### 6. *Squence Diagram* Ajukan Surat Izin Keramaian

Gambar *sequence diagram* sistem usulan ajukan surat izin keramaian dapat dilihat pada Gambar 4.9.

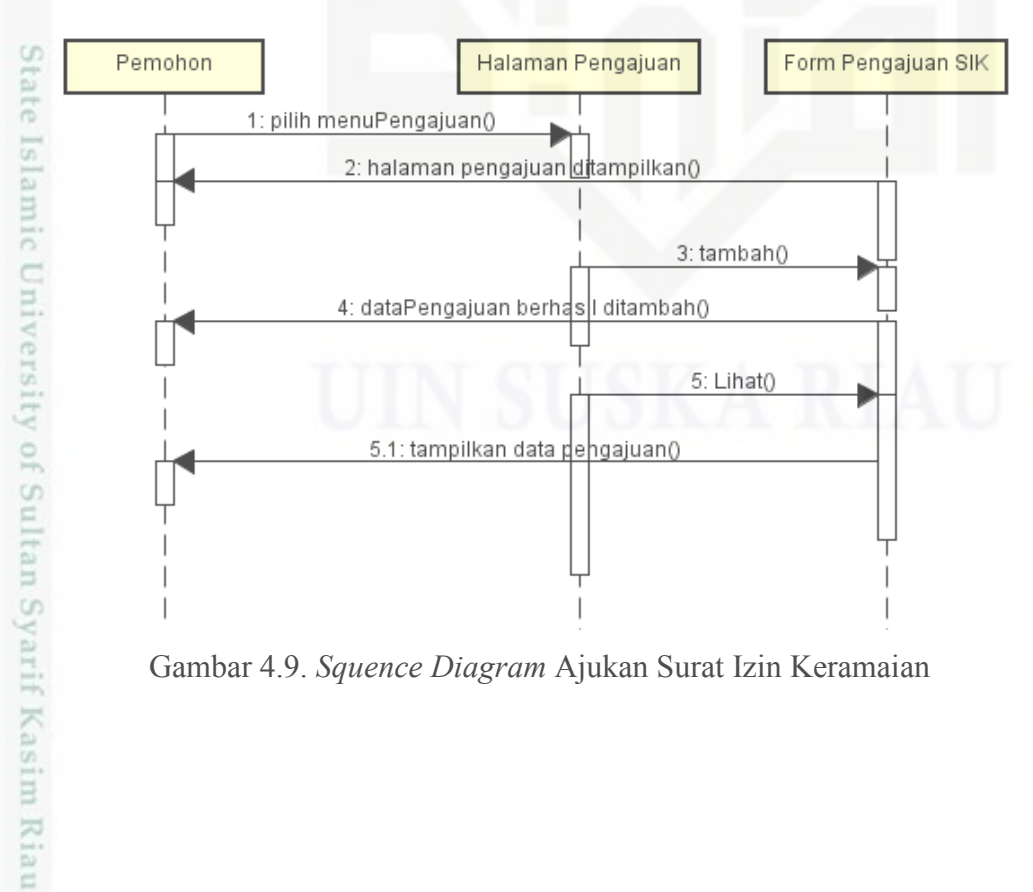

Gambar 4.9. *Squence Diagram* Ajukan Surat Izin Keramaian

Hak Cipta Dilindungi Undang-Undang Dilarang

eid

milk UIN

suska

Riau

danbuew sim e/uey uninjes nepe uerbeges ini tanpa mencantumkan dan menyebutkan sumber

 $\omega$ ö Pengutipan tidak merugikan kepentingan yang wajar UIN Suska Riau Pengutipan hanya untuk kepentingan pendidikan, penelitian, penulsan karya ilmiah, penyusunan laporan, penulisan kritik atau tinjauan suatu masalah

Dilarang mengumumkan dan memperbanyak sebagian atau seluruh karya tulis ini dalam bentuk apapun tanpa izin UIN Suska Riau

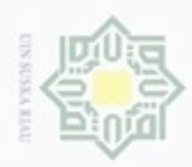

### 7. *Squence Digaram* Laporan SKCK

 $\frac{1}{10}$ Gambar *sequence diagram* sistem usulan laporan SKCK dapat dilihat pada Gambar 4.10.

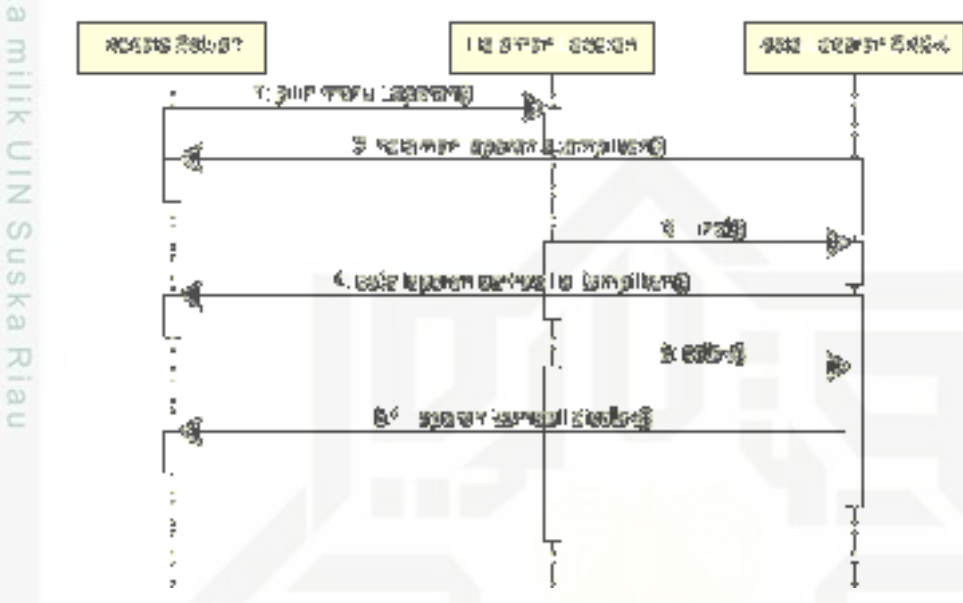

Gambar 4.10. *Squence Diagram* Laporan SKCK

8. *Squence Digram* Laporan Surat Izin Keramaian

Gambar *sequence diagram* sistem usulan laporan surat izin keramaian dapat dilihat pada Gambar 4.11.

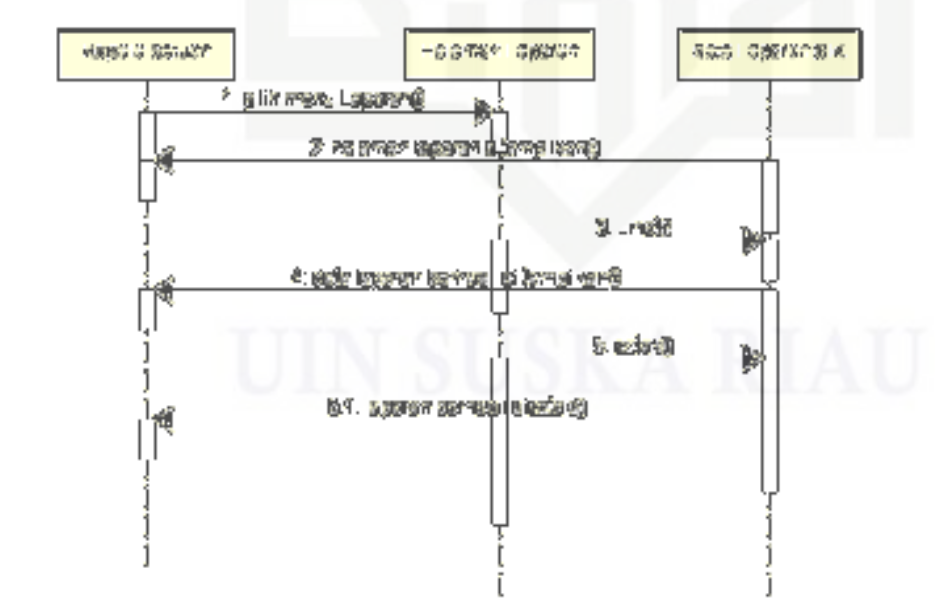

Gambar 4.11. *Squence Diagram* Laporan SKCK

 $\omega$ ö Pengutipan hanya untuk kepentingan pendidikan, penelitian, penulisan karya ilmiah, penyusunan laporan, penulisan kritik atau tinjauan suatu masalah

sebagian atau seluuh karya tulis ini tanpa mencantumkan dan menyebutkan sumber

Hak Cipta Dilindungi Undang-Undang

ipta

millk UIN

Riau

State Islamic University of Sultan Syarif Kasim Riau

**Dueuelo** 

danbuew

Pengutipan tidak merugikan kepentingan yang wajar UIN Suska Riau

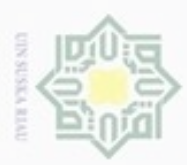

Pengutipan hanya untuk kepentingan pendidikan, penelitian, penulisan

unengutp sebagian atau seluruh karya tulis

ini tanpa mencantumkan dan menyebutkan sumber

karya ilmiah, penyusunan laporan, penulisan kritik atau tinjauan suatu masalah

Hak Cipta Dilindungi Undang-Undang

 $\bar{z}$ 

ska

Ria

 $\subset$ 

E

lamic University of Sultan Syarif Kasim Riau

Dilarang

N

### **4.4.5.** *Activity Diagram*

*Activity diagram* digunakan untuk menggambarkan kegiatan-kegiatan yang ada didalam suatu sistem. Agar dapat lebih memahami tentang sistem yang dibuat, maka perlu dibuatkan *activity diagram* tentang sistem yang akan diusulkan. Adapun *activity diagram* yang sedang diusulkan adalah sebagai berikut:

- 1. *Activity Diagram Login*
	- Gambar *activity diagram* sistem usulan *login* dapat dilihat pada Gambar

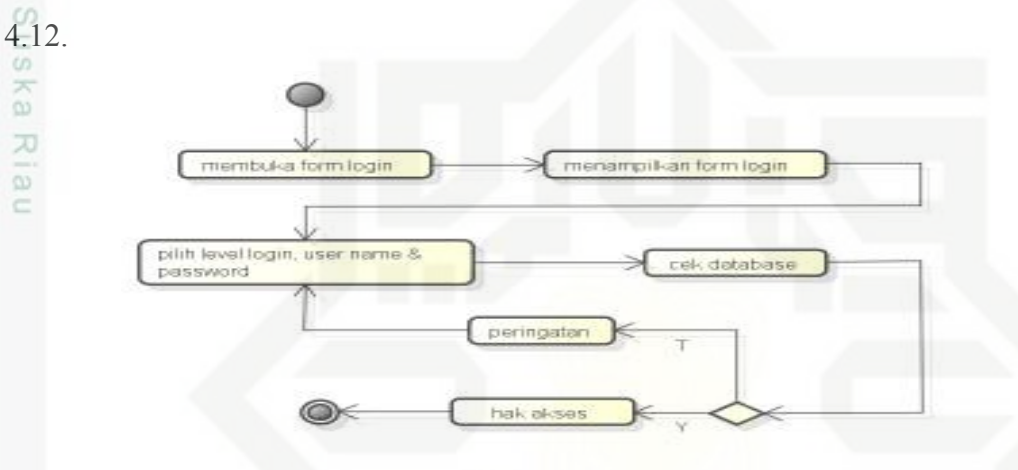

Gambar 4.12 *Activity Diagram Login* 

2. *Activity Diagram* Kelola SKCK CO<sub>1</sub>

Gambar *activity diagram* sistem usulan kelola SKCK dapat dilihat pada Gambar 4.13.

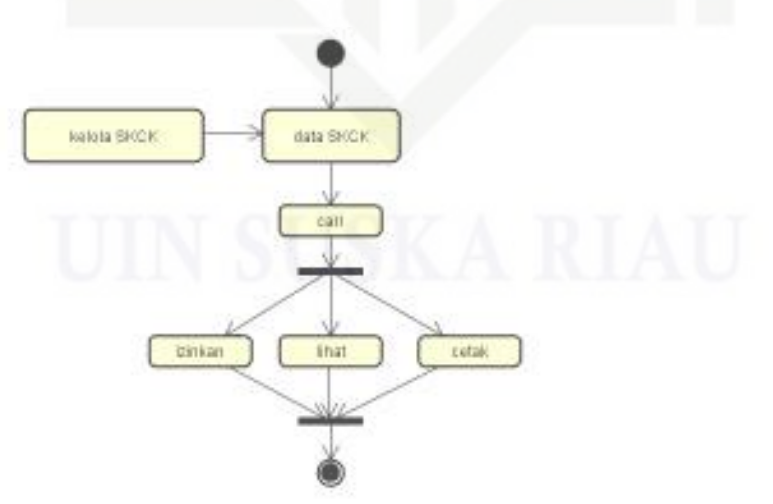

Gambar 4.13. *Activity Diagram* Kelola SKCK

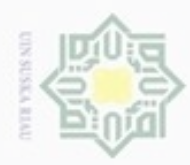

### 3. *Activity Diagram* Kelola Surat Izin Keramaian

 $\frac{1}{10}$ Gambar *activity diagram* sistem usulan kelola surat izin keramaian dapat dilihat pada Gambar 4.14.

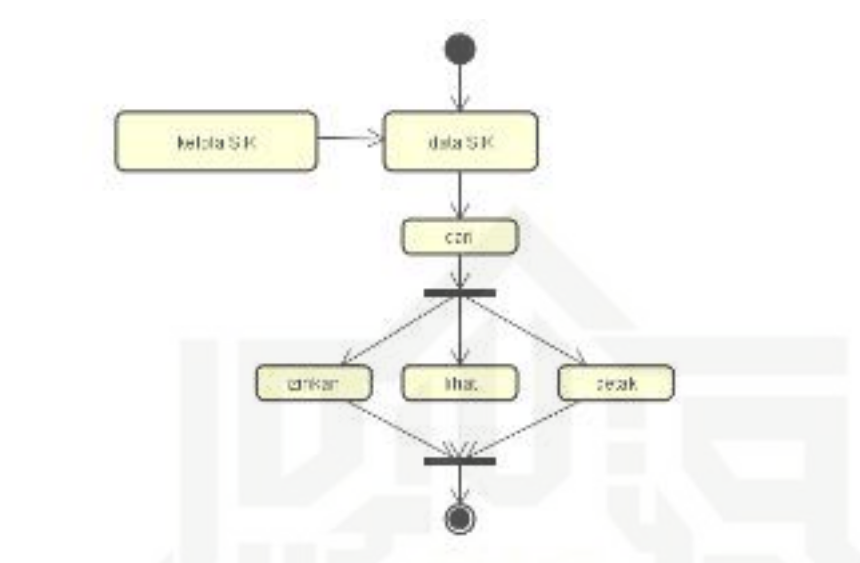

Gambar 4.14. *Activity Diagram* Kelola Surat Izin Keramaian

4. *Activity Diagram* Kelola Data Pemohon

Gambar *activity diagram* sistem usulan kelola data pemohon dapat dilihat pada Gambar 4.15.

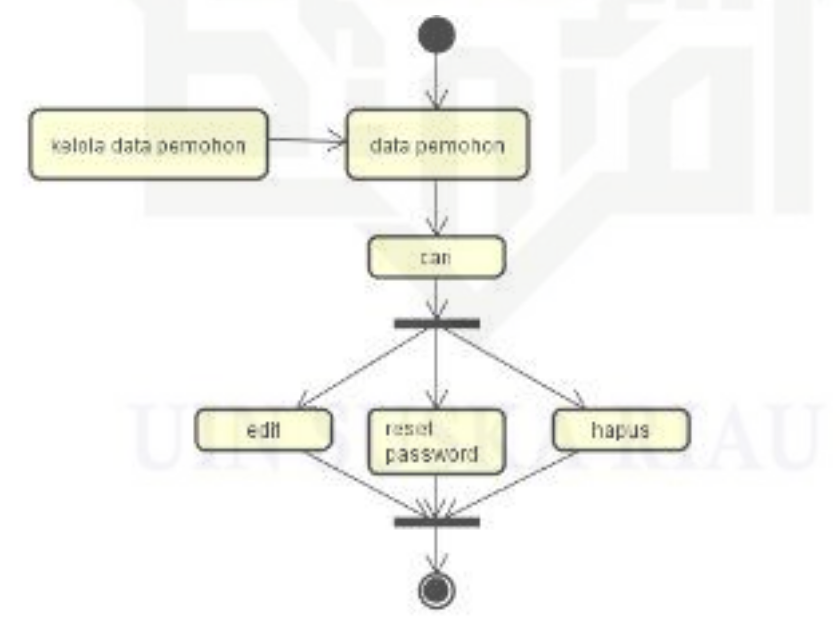

Gambar 4.15. *Activity Diagram* Kelola Data Pemohon

Hak Cipta Dilindungi Undang-Undang

ipta

milik UIN Suska

Riau

State Islamic University of Sultan Syarif Kasim Riau

Dilarang mengutip sebagian atau seluruh karya tulis ini tanpa mencantumkan dan menyebutkan sumber

 $\omega$ ö Pengutipan tidak merugikan kepentingan yang wajar UIN Suska Riau Pengutipan hanya untuk kepentingan pendidikan, penelitian, penulisan karya ilmiah, penyusunan laporan, penulisan kritik atau tinjauan suatu masalah

Dilarang mengumumkan dan memperbanyak sebagian atau seluruh karya tulis ini dalam bentuk apapun tanpa izin UIN Suska Riau

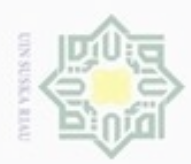

### 5. *Activity Diagram* Kelola Pengguna

 $\frac{1}{10}$ Gambar *activity diagram* sistem usulan kelola pengguna dapat dilihat pada Gambar 4.16.

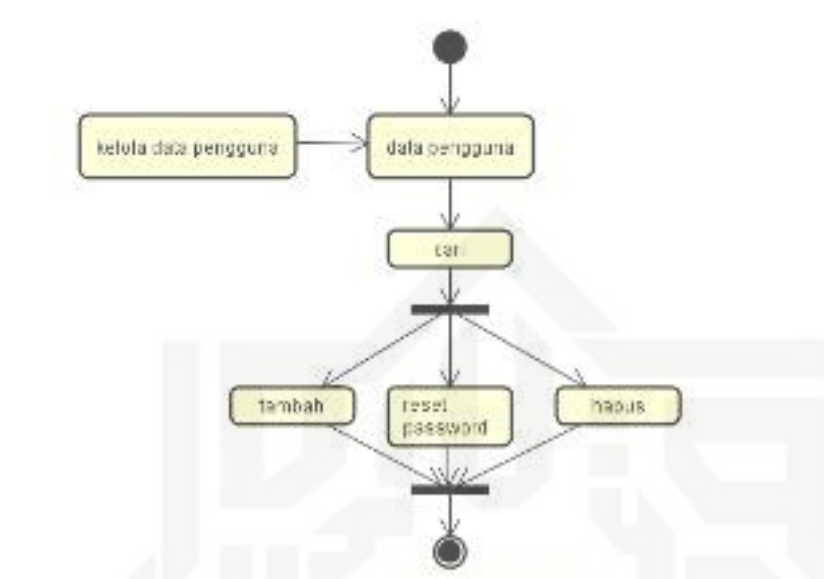

Gambar 4.16. *Activity Diagram* Kelola Pengguna

6. *Activity Diagram* Ajukan SKCK

Gambar *activity diagram* sistem usulan ajukan SKCK dapat dilihat pada Gambar 4.17.

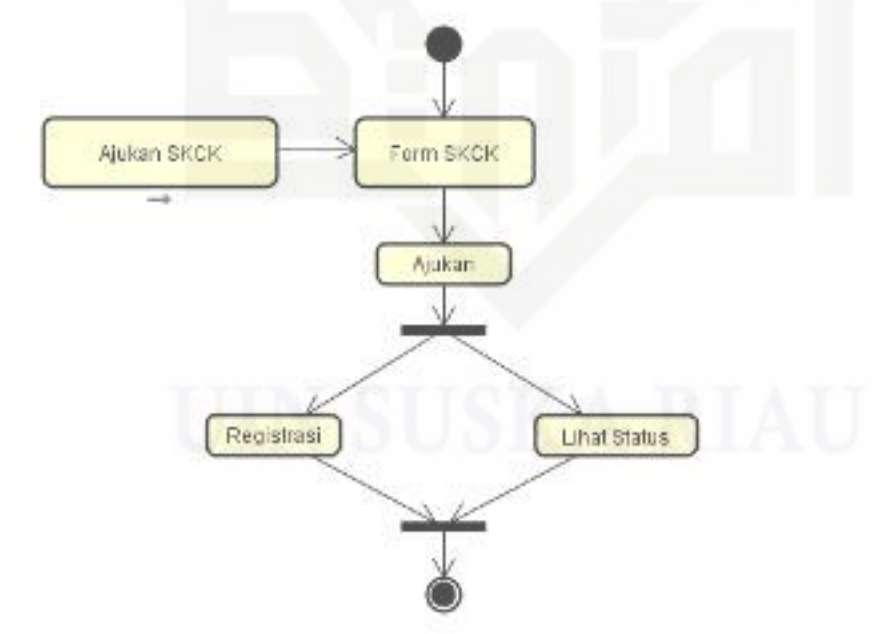

Gambar 4.17. *Activity Diagram* Ajukan SKCK

Hak Cipta Dilindungi Undang-Undang

ipta milik UIN Suska

Riau

State Islamic University of Sultan Syarif Kasim Riau

Dilarang mengutip sebagian atau seluruh karya tulis ini tanpa mencantumkan dan menyebutkan sumber

 $\omega$ ö Pengutipan tidak merugikan kepentingan yang wajar UIN Suska Riau Pengutipan hanya untuk kepentingan pendidikan, penelitian, penulisan karya ilmiah, penyusunan laporan, penulisan kritik atau tinjauan suatu masalah

Dilarang mengumumkan dan memperbanyak sebagian atau seluruh karya tulis ini dalam bentuk apapun tanpa izin UIN Suska Riau

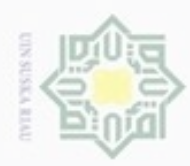

### 7. *Activity Diagram* Ajukan Surat Izin Keramaian

 $\frac{1}{10}$ Gambar *activity diagram* sistem usulan ajukan surat izin keramaian dapat dilihat pada Gambar 4.18.

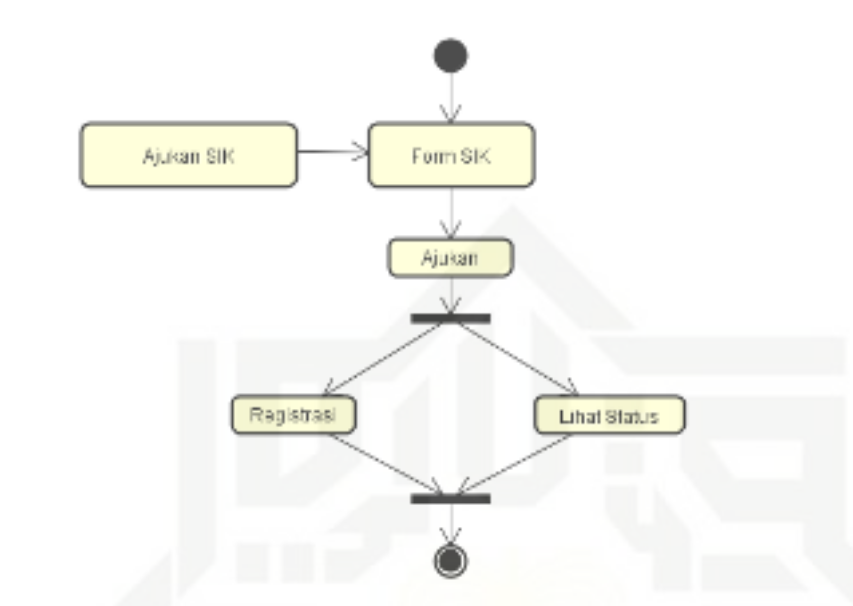

Gambar 4.18. *Activity Diagram* Ajukan Surat Izin Keramaian

8. *Activity Digaram* Laporan SKCK

Gambar *activity diagram* sistem usulan laporan SKCK dapat dilihat pada Gambar 4.19.

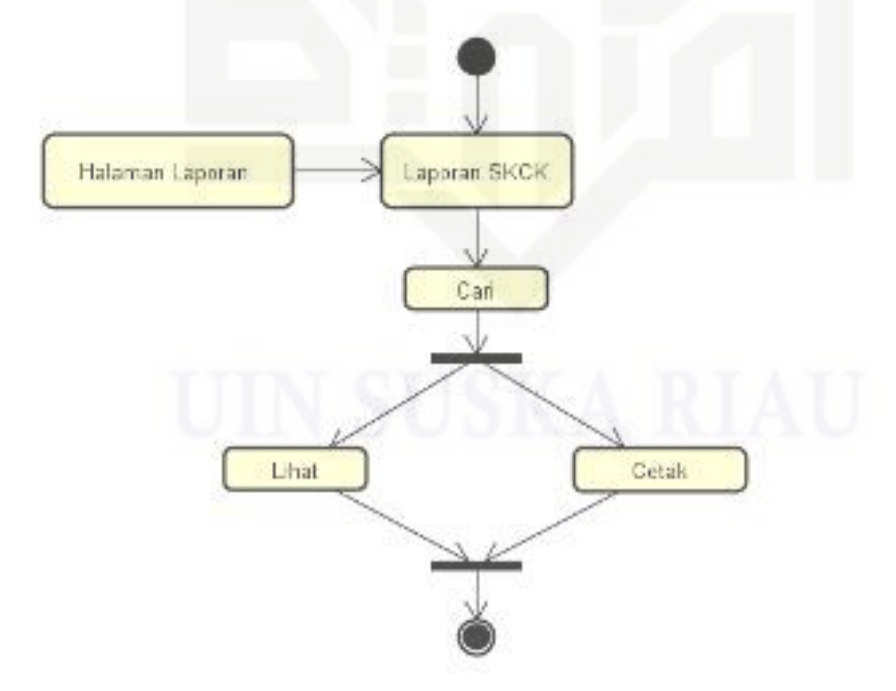

Gambar 4.19. *Activity Diagram* Laporan SKCK

Hak Cipta Dilindungi Undang-Undang

ipta

milik UIN Suska

Riau

State Islamic University of Sultan Syarif Kasim Riau

Dilarang mengutip sebagian atau seluruh karya tulis ini tanpa mencantumkan dan menyebutkan sumber

 $\omega$ ö Pengutipan tidak merugikan kepentingan yang wajar UIN Suska Riau Pengutipan hanya untuk kepentingan pendidikan, penelitian, penulisan karya ilmiah, penyusunan laporan, penulisan kritik atau tinjauan suatu masalah

Dilarang mengumumkan dan memperbanyak sebagian atau seluruh karya tulis ini dalam bentuk apapun tanpa izin UIN Suska Riau

51

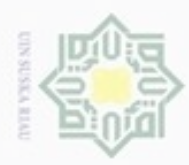

Hak Cipta Dilindungi Undang-Undang

ipta milik UIN Suska

Riau

N

### 9. *Activity Digram* Laporan Surat Izin Keramaian

 $\frac{1}{2}$ Gambar *activity diagram* sistem usulan laporan surat izin keramaian dapat dilihat pada Gambar 4.20.

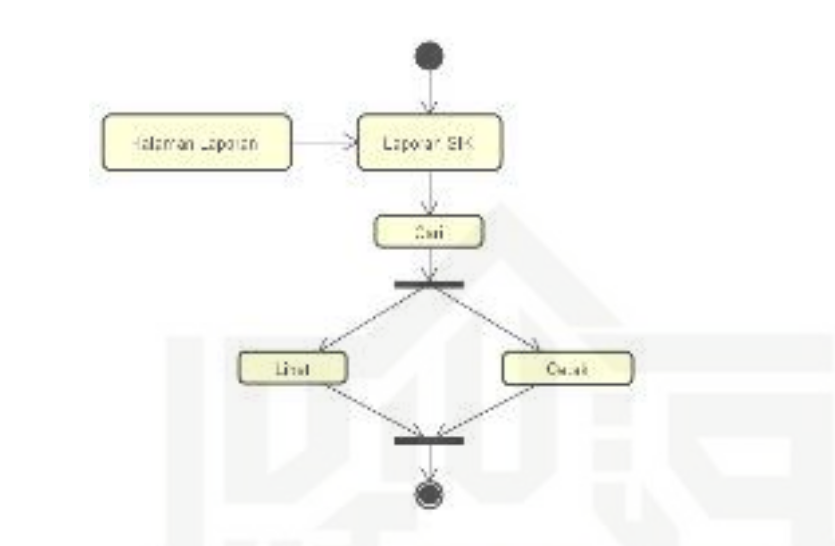

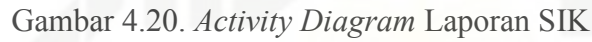

### **4.5. Perancangan Basis Data**

1. Tabel *User*

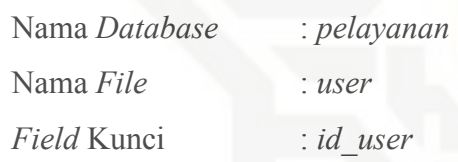

Tabel 4.14. *File User* 

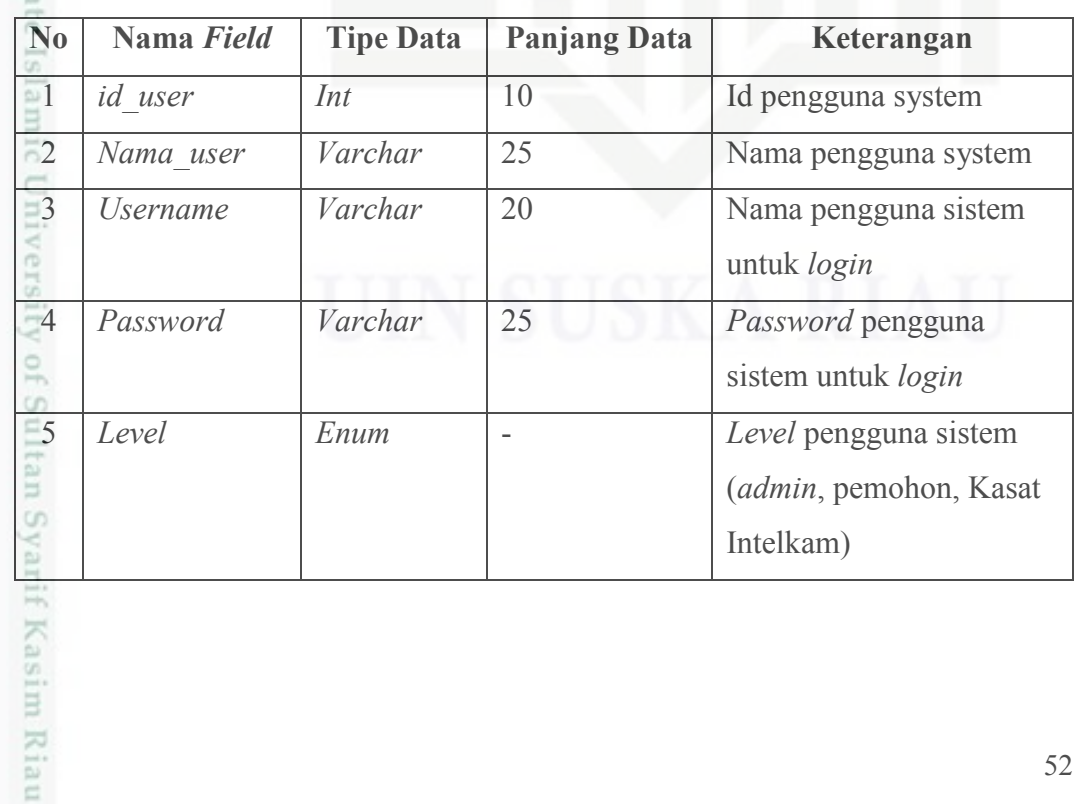

Dilarang mengumumkan dan memperbanyak sebagian atau seluruh karya tulis ini dalam bentuk apapun tanpa izin UIN Suska Riau.  $\sigma$ Pengutipan tidak merugikan kepentingan yang wajar UIN Suska Riau Dilarang mengutip sebagian atau seluruh karya tulis ini tanpa mencantumkan dan menyebutkan sumber

Pengutipan hanya untuk kepentingan pendidikan, penelitian, penulisan karya ilmiah, penyusunan laporan, penulisan kritik atau tinjauan suatu masalah

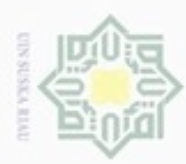

Hak Cipta Dilindungi Undang-Undang

2. Tabel pemohon

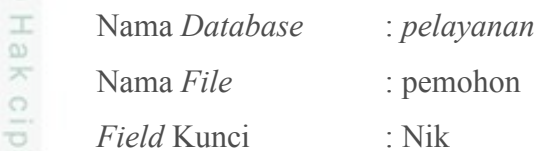

*Field* Kunci : Nik

Tabel 4.15. *File* pemohon

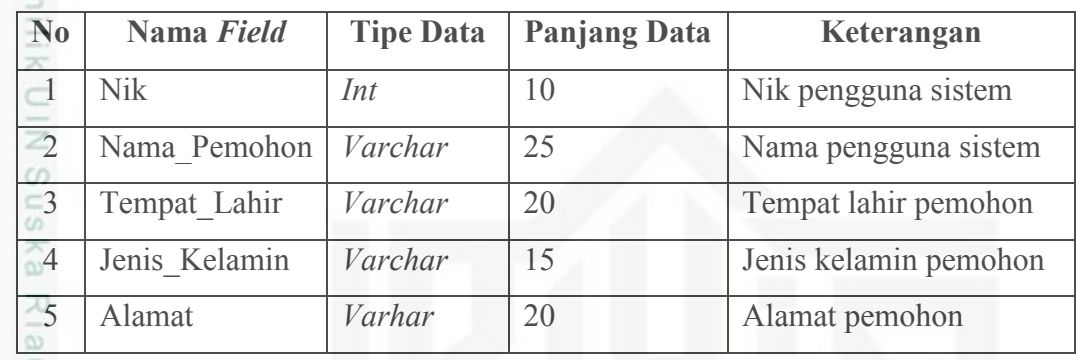

### 3. Tabel SKCK

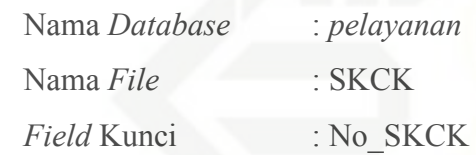

Tabel 4.16. *File* SKCK

Kasim Riau

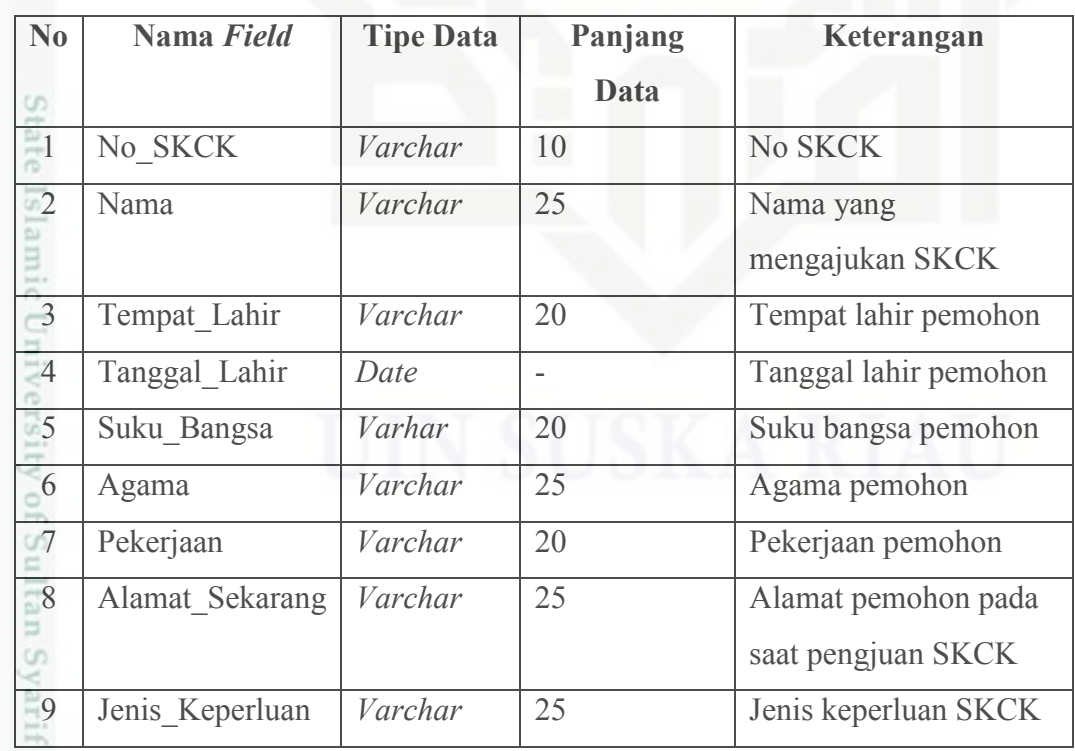

Dilarang mengutip sebagian atau seluruh karya tulis ini tanpa mencantumkan dan menyebutkan sumber:

. Pengutipan hanya untuk kepentingan pendidikan, penelitian, penulisan karya itmiah, penyusunan laporan, penulisan kritik atau tinjauan suatu masalah.

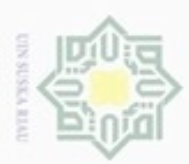

### Tabel 4.16. *File* SKCK (Lanjutan)

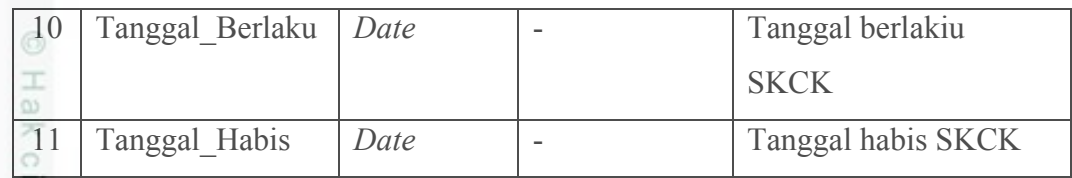

### 4. Tabel SIK

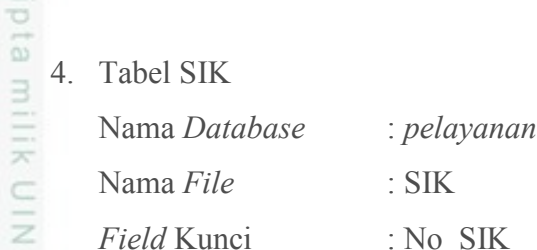

*Field* Kunci : No\_SIK

Tabel 4.17. *File* SIK.

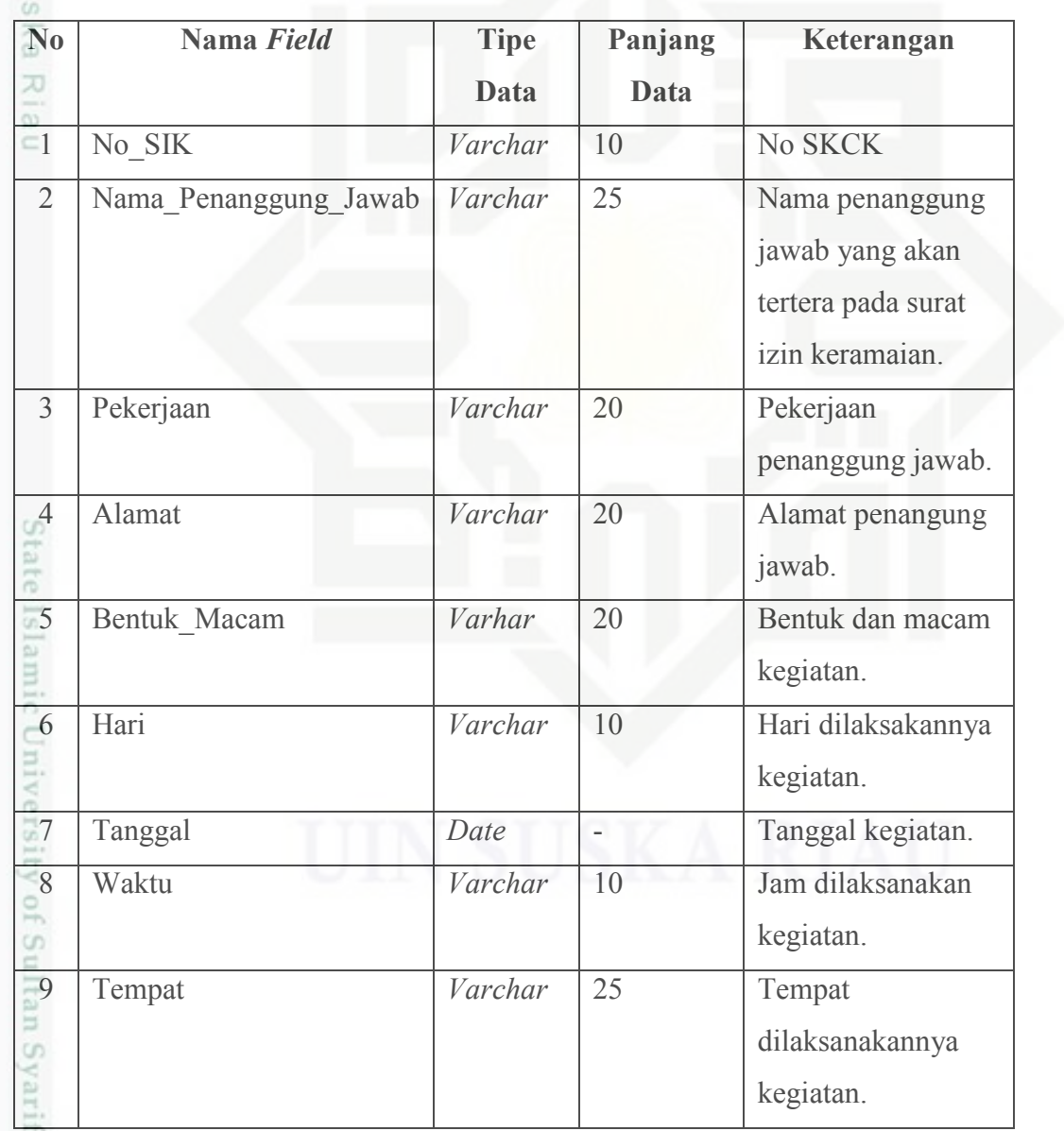

Hak Cipta Dilindungi Undang-Undang

1. Dilarang mengutip sebagian atau seluruh karya tulis ini tanpa mencantumkan dan menyebutkan sumber:

a. Pengutipan hanya untuk kepentingan pendidikan, penelitian, penulisan karya itmiah, penyusunan laporan, penulisan kritik atau tinjauan suatu masalah. b. Pengutipan tidak merugikan kepentingan yang wajar UIN Suska Riau.

Kasim Riau

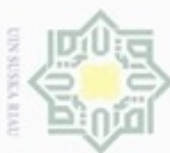

N

Dilarang mengumumkan dan memperbanyak sebagian atau seluruh karya tulis ini dalam bentuk apapun tanpa izin UIN Suska Riau

ini tanpa mencantumkan dan menyebutkan sumber

karya ilmiah, penyusunan laporan, penulisan kritik atau tinjauan suatu masalah

Pengutipan tidak merugikan kepentingan yang wajar UIN Suska Riau Pengutipan hanya untuk kepentingan pendidikan, penelitian, penulisan

### Tabel 4.17. *File* SIK (Lanjutan)

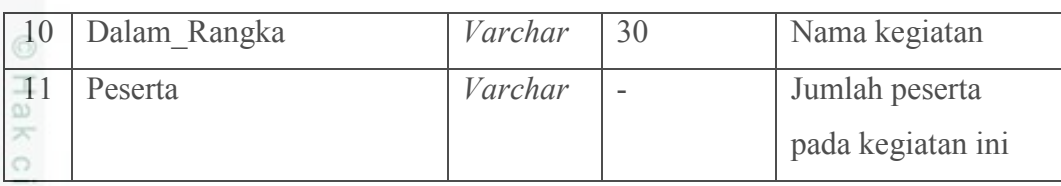

### **4.6. Perancangan Struktur Menu**

Struktur menu dibuat sebagai gambaran mengenai skema program yang akan dirancang. Berikut adalah struktur menu perancangan sistem. Gambar perancangan struktur menu dapat dilihat pada Gambar 4.21.

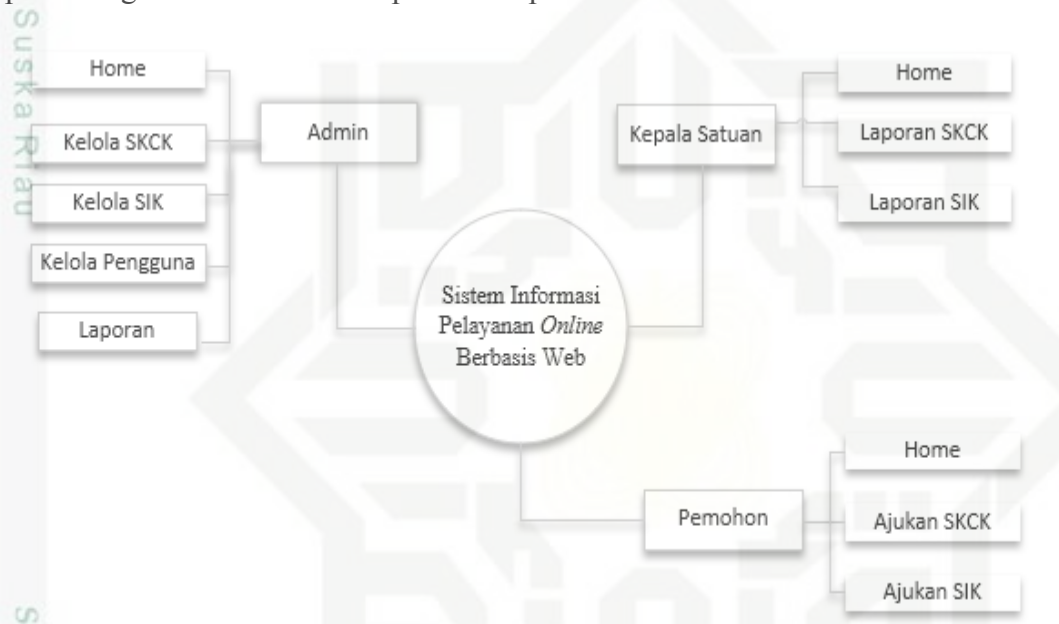

Gambar 4.21. Perancangan Stuktur Menu Sistem

State Islamic University of Sultan Syarif Kasim Riau

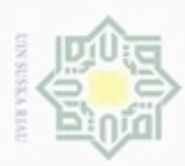

### **4.7. Perancangan** *Interface*

 $\pm$ Berdasarkan perancangan sistem yang telah dibuat, maka akan di *design*   $\overline{a}$ suatu perancangan aplikasi. Perancangan ini akan menjadi acuan bagi pihak yang akan mengembangkan dan menggunakan sistem.

 $\omega$ 1. Halaman *Login* ā

Gambar rancangan *interface* sistem halaman *login* dapat dilihat pada Gambar 4.22.

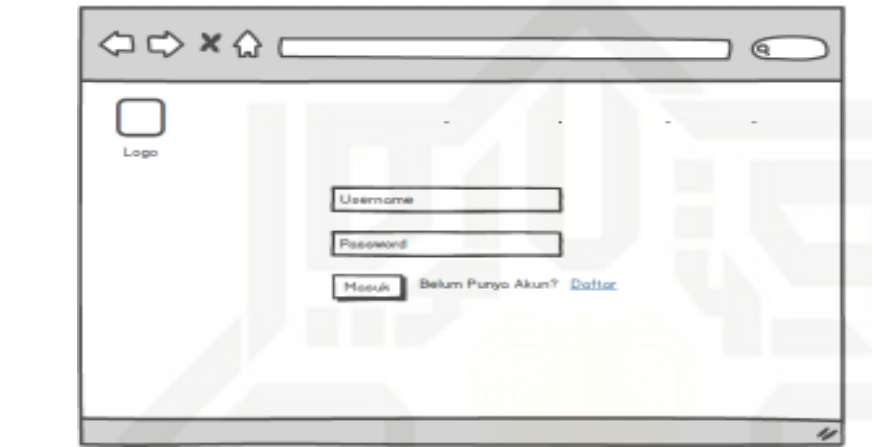

Gambar 4.22. Halaman *Login* 

2. Halaman Utama *Admin*

Gambar rancangan *interface* sistem halaman utama *admin* dapat dilihat pada Gambar 4.23.

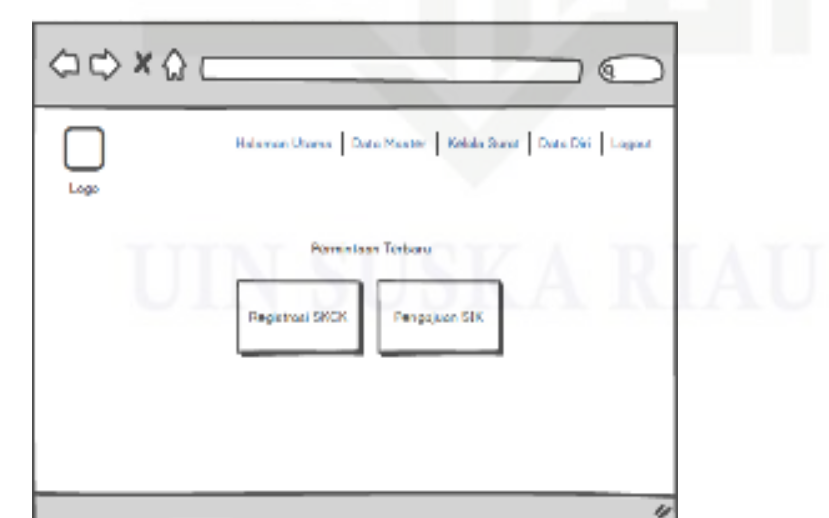

Gambar 4.23. Halaman Utama *Admin* 

Dilarang mengutip sebagian atau seluruh karya tulis ini tanpa mencantumkan dan menyebutkan sumber  $\omega$ 

Hak Cipta Dilindungi Undang-Undang

z  $^{c}$ 

uska

Riau

ate Islamic University of Sultan Syarif Kasim Riau

ö Pengutipan tidak merugikan kepentingan yang wajar UIN Suska Riau Pengutipan hanya untuk kepentingan pendidikan, penelitian, penulisan karya ilmiah, penyusunan laporan, penulisan kritik atau tinjauan suatu masalah

Dilarang mengumumkan dan memperbanyak sebagian atau seluruh karya tulis ini dalam bentuk apapun tanpa izin UIN Suska Riau

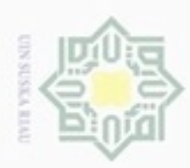

Hak Cipta Dilindungi Undang-Undang

ipta

Riau

Dilarang mengutip sebagian atau seluruh karya tulis ini tanpa mencantumkan dan menyebutkan sumber

Pengutipan hanya untuk kepentingan pendidikan, penelitian, penulisan

### 3. Kelola SKCK

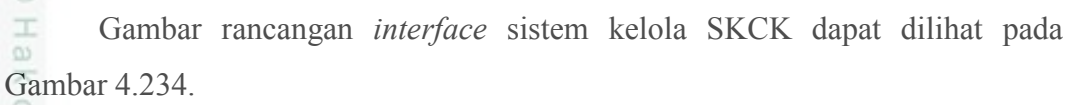

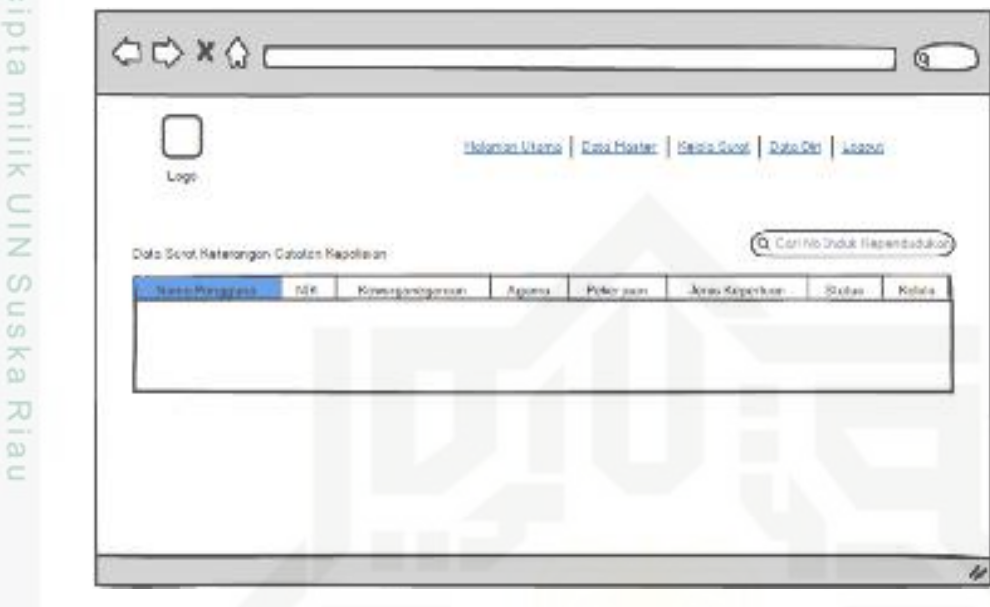

Gambar 4.24. Kelola SKCK

### 4. Kelola SIK

Gambar rancangan *interface* sistem kelola SIK dapat dilihat pada Gambar

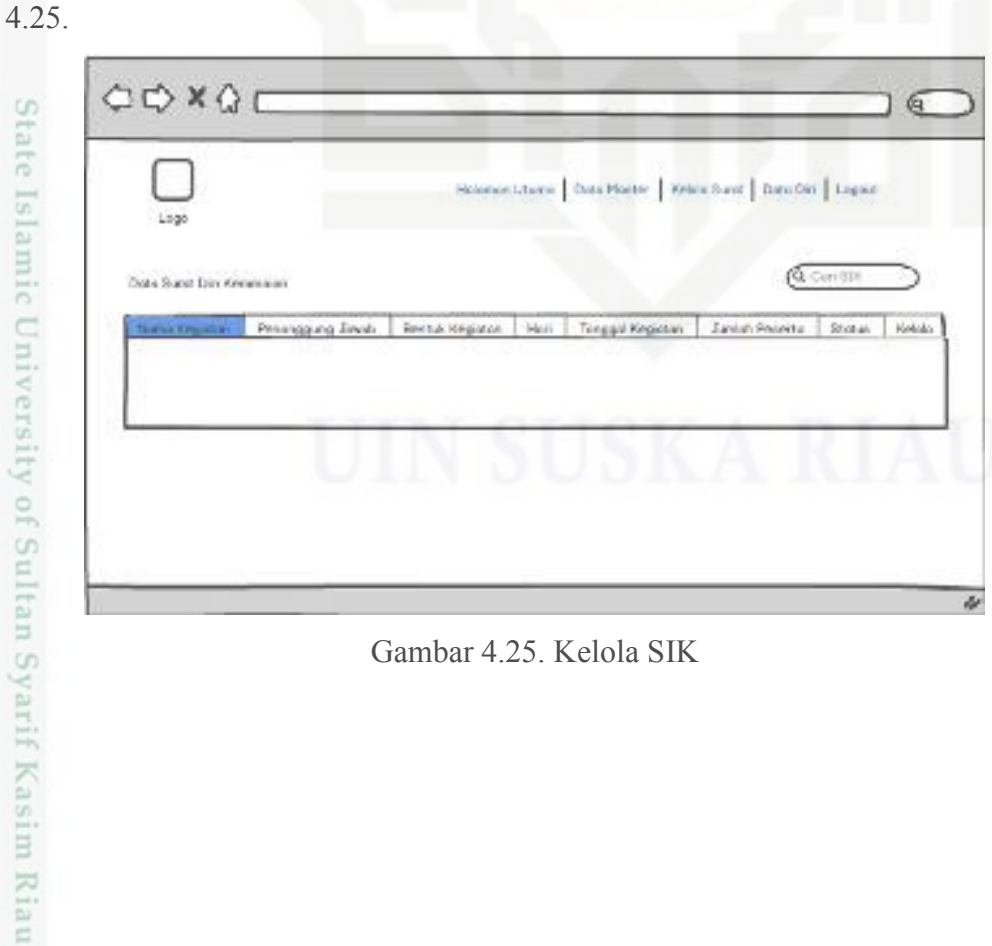

Gambar 4.25. Kelola SIK

N Dilarang mengumumkan dan memperbanyak sebagian atau seluruh karya tulis ini dalam bentuk apapun tanpa izin UIN Suska Riau ö Pengutipan tidak merugikan kepentingan yang wajar UIN Suska Riau

karya ilmiah, penyusunan laporan, penulisan kritik atau tinjauan suatu masalah

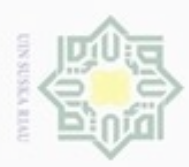

Hak Cipta Dilindungi Undang-Undang

ipta

N

### 5. Kelola Data Pengguna

 $\frac{1}{2}$ Gambar rancangan *interface* sistem kelola data pengguna dapat dilihat pada Gambar 4.26.

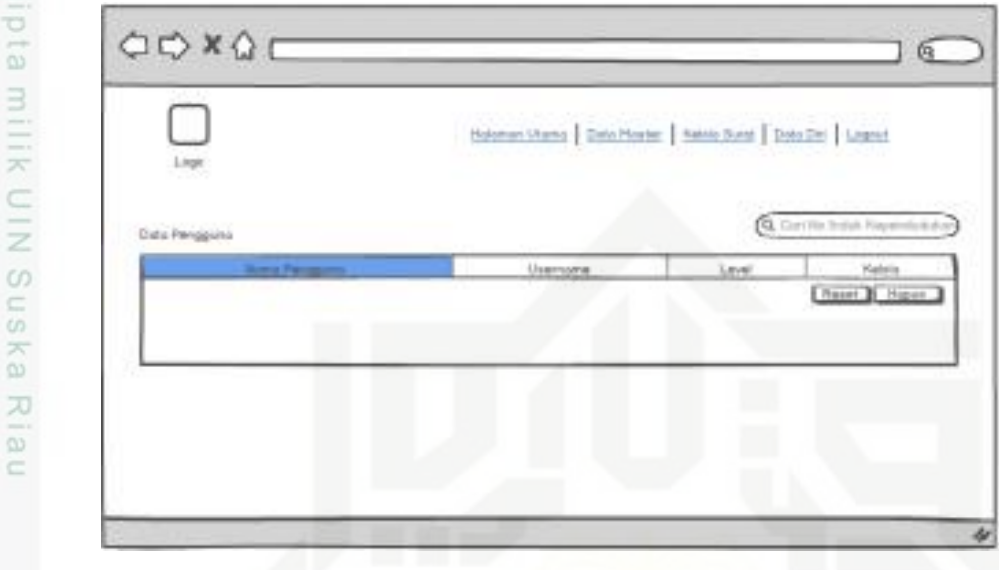

Gambar 4.26. Kelola Data Pengguna

### 6. Data Pemohon

Gambar rancangan *interface* sistem data pemoohon dapat dilihat pada Gambar 4.27.

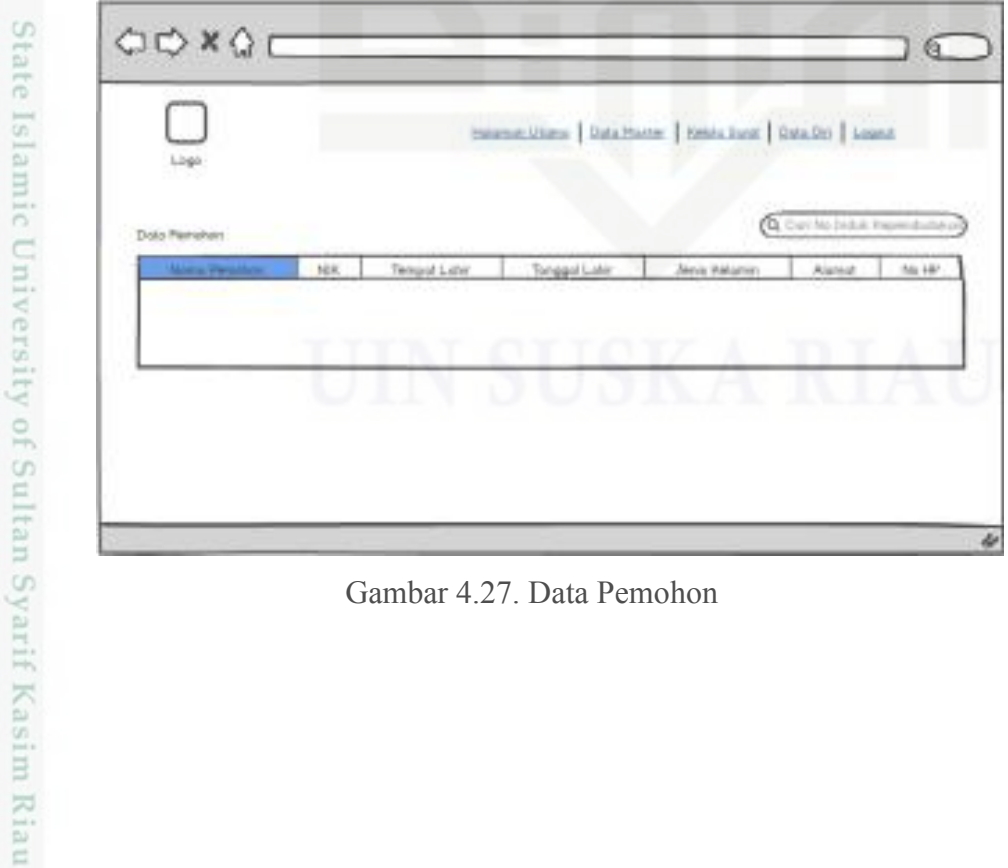

Gambar 4.27. Data Pemohon

 $\sigma$ Pengutipan tidak merugikan kepentingan yang wajar UIN Suska Riau Dilarang mengutip sebagian atau seluruh karya tulis ini tanpa mencantumkan dan menyebutkan sumber

Pengutipan hanya untuk kepentingan pendidikan, penelitian, penulisan

karya ilmiah, penyusunan laporan, penulisan kritik atau tinjauan suatu masalah

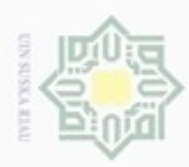

 $\sigma$ 

Hak Cipta Dilindungi Undang-Undang

ipta milik UIN Suska

Riau

State Islamic University of Sultan Syarif Kasim Riau

Dilarang mengutip sebagian atau seluruh karya tulis ini tanpa mencantumkan dan menyebutkan sumber

N

7. Halaman Pendaftaran Pemohon

 $\frac{1}{2}$ Gambar rancangan *interface* sistem halaman pendaftaran pemohon dapat dilihat pada Gambar 4.28.

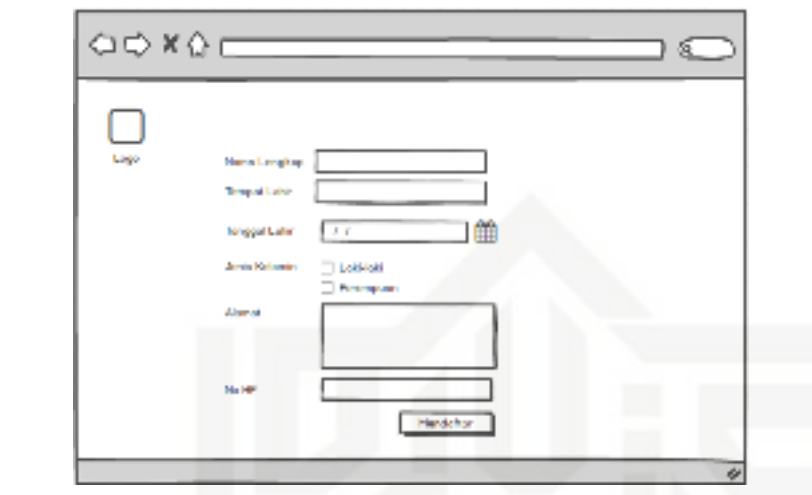

Gambar 4.28. Halaman Pendaftaran Pemohon

8. Halaman Pengajuan SKCK

Gambar rancangan *interface* sistem pengajuan SKCK dapat dilihat pada Gambar 4.29.

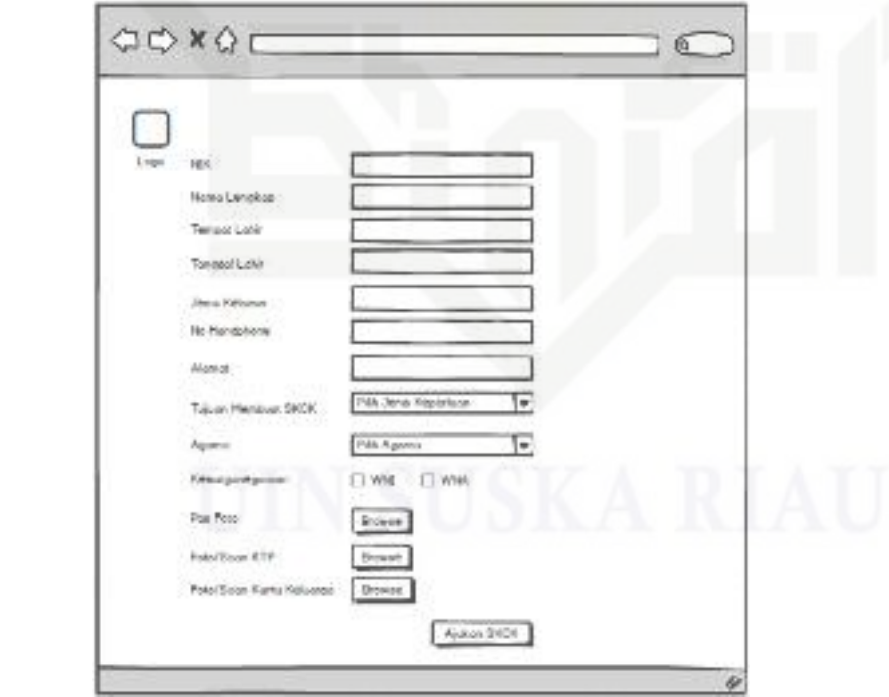

Gambar 4.29. Halaman Pengajuan SKCK

Pengutipan hanya untuk kepentingan pendidikan, penelitian, penulisan karya ilmiah, penyusunan laporan, penulisan kritik atau tinjauan suatu masalah

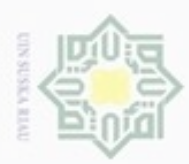

Hak Cipta Dilindungi Undang-Undang

ipta milik UIN Suska

Riau

Dilarang mengutip sebagian atau seluruh karya tulis ini tanpa mencantumkan dan menyebutkan sumber

N

### 9. Halaman Pengajuan SIK

 $\frac{1}{2}$ Gambar rancangan *interface* sistem pengajuan SIK dapat dilihat pada Gambar 4.30.

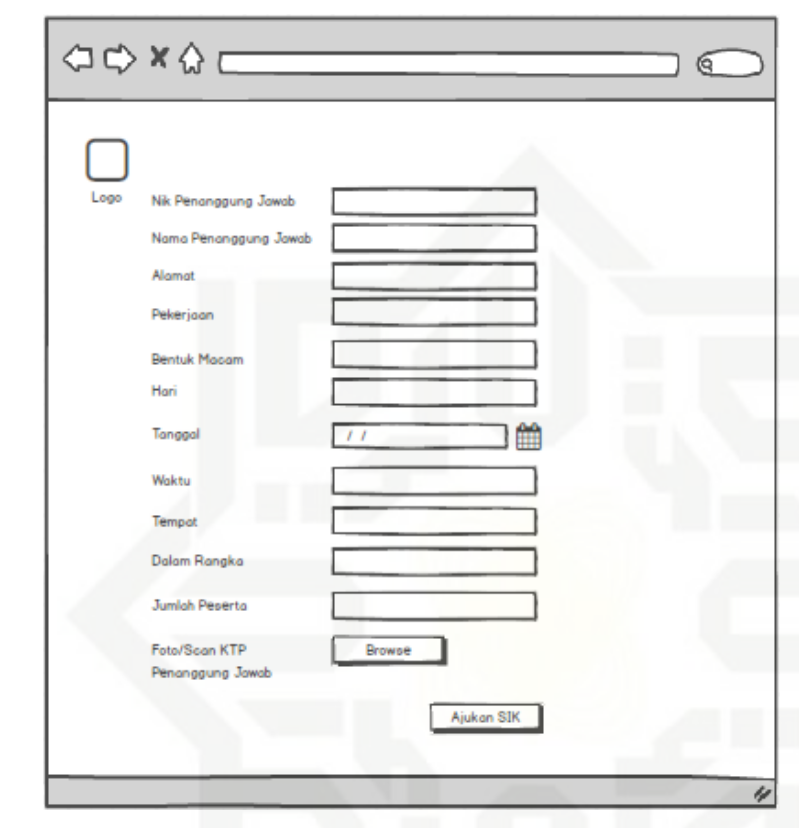

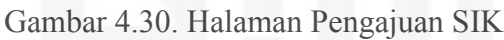

Pengutipan hanya untuk kepentingan pendidikan, penelitian, penulisan karya ilmiah, penyusunan laporan, penulisan kritik atau tinjauan suatu masalah

State Islamic University of Sultan Syarif Kasim Riau